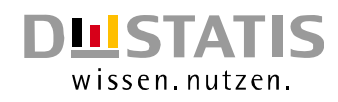

# Berechnung von Periodensterbetafeln

Methodische Erläuterungen zur Berechnung von Periodensterbetafeln für Deutschland

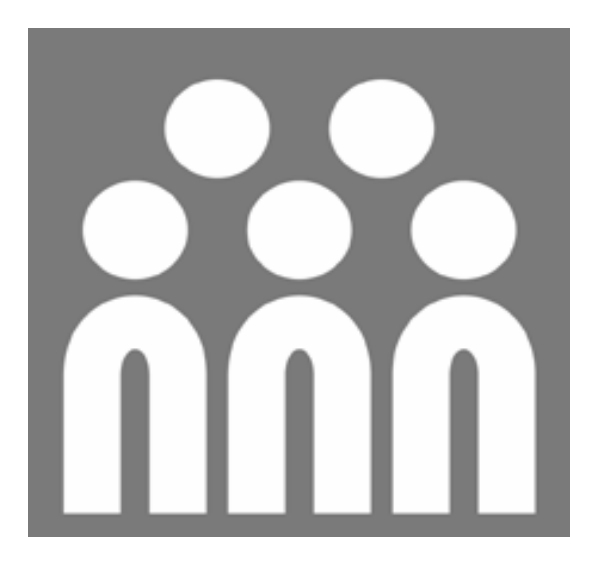

# 1871/81 bis 2006/08

Erscheinungsfolge: jährlich Erschienen am 9. November 2009 Artikelnummer: 5126203087004

Weitere Informationen zur Thematik dieser Publikation unter: Telefon: +49 (0) 611 / 75 4866; Fax: +49 (0) 611 / 72 4000 oder E-Mail: demografie@destatis.de

# © Statistisches Bundesamt, Wiesbaden 2009

## 1 Einführung

Eine Sterbetafel ist ein demographisches Modell, das die zusammenfassende Beurteilung der Sterblichkeitsverhältnisse einer Bevölkerung unabhängig von ihrer Größe und Altersstruktur ermöglicht. Die Sterbetafel zeigt hierzu in einer nach Geschlecht getrennten Tabelle, wie viele Personen eines Ausgangsbestandes aufgrund von Sterbewahrscheinlichkeiten in den einzelnen Altersjahren überleben und sterben werden. Darüber hinaus gibt die Sterbetafel Auskunft über die geschlechtsspezifische durchschnittliche Lebenserwartung in den einzelnen Altersjahren. Die mit Hilfe der Sterbetafel berechnete durchschnittliche Lebenserwartung wird in internationalen und zeitlichen Vergleichen als Indikator für den Entwicklungsstand eines Landes verwendet. Sterbetafeln werden darüber hinaus im Rahmen von demographischen Untersuchungen für Bevölkerungsvorausberechnungen benötigt und dienen in verschiedenen Bereichen als Planungsgrundlage, wie beispielsweise im Gesundheits- und Pflegesektor. Zudem werden Sterbetafeln für medizinische Analysen herangezogen und bei versicherungsmathematischen Berechnungen sowie Rentenprognosen eingesetzt. Die ersten bekannten Sterbetafeln gehen bereits auf die Arbeiten von Graunt (1662) und Halley (1693) zurück, wobei Halley die Sterbetafel schon unter dem Aspekt der versicherungsmathematischen Nutzung für Leibrenten untersuchte. Im Deutschen Reich wurden mit der ersten allgemeinen Sterbetafel von 1871/1881 in der amtlichen Statistik die Grundlagen zur langfristigen Analyse der Lebenserwartung gelegt.

Es gibt zwei grundsätzliche Ansatzpunkte, eine Sterbetafel aufzustellen. Entweder wird von einer *Längsschnittbetrachtung* oder von einer *Querschnittsbetrachtung* ausgegangen.

Bei einer *Längsschnittbetrachtung* werden alle Personen eines Geburtsjahrgangs von der Geburt bis zum Tod betrachtet, so dass genau bekannt ist, wie viele Personen in jedem Jahr leben. Eine solche *Längsschnitt-, Kohorten- oder Generationensterbetafel* zeigt damit den spezifischen Sterblichkeitsverlauf und die Lebenserwartung eines Geburtsjahrgangs auf. Die Längsschnittbetrachtung setzt hierfür eine vollständige Beobachtungsreihe aller Jahre und Personen des entsprechenden Geburtsjahrgangs voraus und ist somit ein sehr aufwändiges Verfahren. Um die Berechnung durchführen zu können, müssen alle Angehörigen des entsprechenden Geburtsjahrgangs bereits verstorben sein, was in der Regel mehr als 100 Jahre dauert. Ansonsten sind Schätzungen über die Sterblichkeitsverhältnisse notwendig, die bei jüngeren Geburtsjahrgängen zunehmend unsicherer werden. Die Gewährleistung einer vollständigen Beobachtungsreihe stellt auch in Anbetracht von Gebietsveränderungen und starken Wanderungsbewegungen, wie sie beispielsweise durch Kriege verursacht werden, ein erhebliches Problem dar.

Eine detaillierte Beschreibung der Methodik und die entsprechenden Sterbetafeln befinden sich in der Veröffentlichung "Generationensterbetafeln für Deutschland, Modellrechnungen für die Geburtsjahrgänge von 1871 - 2004".1)

In die *Querschnittsbetrachtung* werden hingegen alle gestorbenen und lebenden Personen aus einem oder mehreren Kalenderjahren einbezogen und somit alle in dieser Periode gleichzeitig lebenden Geburtsjahrgänge betrachtet. Die so genannte *Querschnitt- oder Periodensterbetafel* bildet die Sterblichkeitsverhältnisse der gesamten Bevölkerung während eines bestimmten Zeitraumes ab und damit auch die dort herrschenden Bedingungen, wie beispielsweise die außergewöhnlich starke Grippewelle zum Jahreswechsel 1969/1970. Die in einer Querschnitt- oder Periodensterbetafel ausgewiesene Lebenserwartung entspricht deshalb der durchschnittlichen Zahl von weiteren Jahren, die Personen in einem bestimmten Alter nach den im Beobachtungszeitraum geltenden Sterblichkeitsverhältnissen voraussichtlich noch leben könnten. Eine Veränderung der Sterblichkeitsverhältnisse in der Zukunft wird hierbei nicht berücksichtigt. Wegen der schnellen Verfügbarkeit und der Möglichkeit, aktuelle Sterblichkeitsverhältnisse abzubilden, wird die Querschnitt- oder Periodensterbetafel sehr häufig verwendet.

Zu beachten ist, dass sowohl Längsschnitt- als auch Querschnitttafeln stets Durchschnittswerte beinhalten, von denen das individuelle Sterblichkeitsrisiko je nach Lebensverhältnissen, Lebensführung, Beruf und gesundheitlicher Verfassung erheblich abweichen kann.

Die amtliche Statistik in Deutschland unterscheidet bei den *Querschnitt- oder Periodensterbetafeln*  zusätzlich zwischen *allgemeinen Sterbetafeln, abgekürzten Sterbetafeln und Sterbetafeln*.

*Allgemeine Sterbetafeln* werden jeweils im Anschluss an eine Volkszählung für einen Dreijahreszeitraum erstellt und bis zu der Altersstufe von 100 Jahren veröffentlicht. Die letzte allgemeine Sterbetafel für das frühere Bundesgebiet bezieht sich auf die Berichtsperiode 1986/1988 mit dem Volkszählungsjahr 1987. Zuvor wurden allgemeine Sterbetafeln für die Jahre 1871/1881, 1881/1890, 1891/1900, 1901/1910, 1910/1911, 1924/1926, 1932/1934, 1949/1951, 1960/1962 und 1970/1972 veröffentlicht. Allgemeine Sterbetafeln werden zusätzlich über mathematisch-statistische Verfahren von Zufallsschwankungen und Kohorteneffekten bereinigt. In der ehemaligen DDR wurden allgemeine Sterbetafeln allerdings nicht nur im Anschluss an Volkszählungen berechnet, sondern auch auf Grundlage der Bevölkerungsfortschreibung sowie für unterschiedlich lange Berichtsperioden veröffentlicht.

*Abgekürzte Sterbetafeln* werden für das frühere Bundesgebiet seit 1957 und für Deutschland seit der Wiedervereinigung jährlich für einen Dreijahresdurchschnitt berechnet und bilden die Entwicklung der Lebenserwartung in der Zeit zwischen den Volkszählungen ab. Abgekürzte Sterbetafeln werden im Gegensatz zu den allgemeinen Sterbetafeln mit der Altersstufe von 90 Jahren geschlossen und die Sterbewahrscheinlichkeiten werden nicht ausgeglichen. Die vorzeitige Schließung begründet sich dadurch, dass abgekürzte Sterbetafeln auf fortgeschriebenen Bevölkerungszahlen basieren, die mit zunehmendem Abstand zur Volkszählung immer mehr Ungenauigkeiten enthalten, welche in den schwächer besetzten Altersstufen nach 90 Jahren sichtbar werden. Allgemeine Sterbetafeln bieten aufgrund der zeitlichen Nähe zur Volkszählung deshalb eine größere Verlässlichkeit. Vor dem Hintergrund der steigenden Lebenserwartung werden jedoch seit der Sterbetafel 2000/2002 die Altersjahre bis 100 nachgewiesen (zur Methodik siehe Kapitel 2 und 3). Der Zusatz "abgekürzt" fällt deswegen in der Bezeichnung der Sterbetafeln ab 2000/2002 weg.

Von den amtlichen Periodensterbetafeln zu unterscheiden sind die Sterbetafeln der Versicherungswirtschaft, wie etwa die Sterbetafeln der Deutschen Aktuarvereinigung (DAV). Diese

© Statistisches Bundesamt, Wiesbaden 2009 Seite 2

-

<sup>1)</sup> Kostenlos erhältlich im Publikationsservice: http://www-ec.destatis.de

Sterbetafeln sind auf den jeweiligen Versicherungszweck ausgerichtet und werden unter versicherungswirtschaftlichen Gesichtspunkten erstellt. Damit stellen die Sterbetafeln der Versicherungswirtschaft im Gegensatz zu den amtlichen Periodensterbetafeln keine Deskription der Sterblichkeitsverhältnisse und der Lebenserwartung dar. So besteht beispielsweise die DAV-Sterbetafel 2004 R für private Rentenversicherungen aus einem System von Generationensterbetafeln, das eine Schätzung des zukünftigen Sterblichkeitstrends und entsprechende Sicherheitsmargen beinhaltet.

## 2 Aufbau der Sterbetafel

Ausgangspunkt der Berechnung einer Sterbetafel sind die altersspezifischen Sterbewahrscheinlichkeiten. Die altersspezifische Sterbewahrscheinlichkeit  $q_x$  ist definiert als die Wahrscheinlichkeit, im Alter x vor Vollendung des nächsten Lebensjahres x+1 zu sterben. Das Statistische Bundesamt berechnet die altersspezifischen Sterbewahrscheinlichkeiten in den abgekürzten Sterbetafeln seit 1957, den Sterbetafeln seit 2000/2002 und in den allgemeinen Sterbetafeln seit 1970/1972 näherungsweise mit der Sterbeziffermethode nach *Farr*:

$$
q_x \approx \frac{k_x}{1 + \frac{k_x}{2}} \quad \text{mit} \quad k_x = \frac{M_{a,b}}{V_{a,b}} \qquad \text{entspricht} \quad q_x \approx \frac{M_{a,b}}{V_{a,b} + \frac{M_{a,b}}{2}}
$$

 : altersspezifische Sterbewahrscheinlichkeit  $q_x$ 

 $k_x$  : altersspezifische Sterbeziffer

 $M_{a,b}$ : Gestorbene des Altersjahres a im Beobachtungsjahr b

 $V_{a,b}$ : durchschnittliche Anzahl der Lebenden des Altersjahres a im Beobachtungsjahr b

Die altersspezifische Sterbeziffer k ist hierbei der Quotient aus der Zahl der Gestorbenen M ("Mortui") und der durchschnittlichen Bevölkerung V ("Viventes") des Altersjahres a im Beobachtungsjahr b. Die Berechnung erfolgt immer getrennt für Männer und Frauen. Durch die letztere Darstellungsweise wird deutlich, dass sich die altersspezifische Sterbewahrscheinlichkeit nach *Farr* von der altersspezifischen Sterbeziffer nur dadurch unterscheidet, dass die durchschnittliche Bevölkerung im Nenner um die Hälfte der Sterbefälle des betreffenden Altersjahres vergrößert wird. Dies kann dadurch begründet werden, dass die durchschnittliche Bevölkerung eines Altersjahres bereits um die Hälfte der Sterbefälle eines Jahres vermindert ist und deswegen die durchschnittliche Bevölkerung so erhöht werden muss, dass die Gesamtheit der Personen erreicht wird, die dem Sterberisiko im Beobachtungsjahr ausgesetzt ist.

Um für Altersgruppen mit wenigen Sterbefällen zuverlässige Ergebnisse zu erhalten und um irreguläre Schwankungen zu reduzieren, wird ein Beobachtungszeitraum von drei Jahren einbezogen. In die aktuelle Sterbetafel fließt damit der Mittelwert der Gestorbenen und der durchschnittlichen Bevölkerung nach Alter und Geschlecht aus den Jahren 2006 bis 2008 ein. Die Sterbewahrscheinlichkeit für das erste Lebensjahr, die Säuglingssterblichkeit, wird gesondert mit der *Methode nach Rahts* (Sterbejahrmethode) berechnet. Der Grund liegt darin, dass die Wahrscheinlichkeit, im ersten Lebensjahr zu sterben, im Verhältnis besonders hoch ist und sich die Sterbefälle der Säuglinge auf die ersten Lebenstage, -wochen und -monate konzentrieren.<sup>2)</sup> Die Sterbeziffermethode nach *Farr* beinhaltet jedoch implizit die Annahme, dass sich die Sterbefälle in den Altersstufen gleichmäßig über das ganze Jahr verteilen.

Die Überlebenswahrscheinlichkeit  $p_x$  ist das Gegenstück zu der Sterbewahrscheinlichkeit und gibt die Wahrscheinlichkeit an, das eine Person im Alter x das nächste Lebensjahr erreicht.

 $p_x = 1 - q_x$ 

Ausgehend von fiktiven 100 000 männlichen bzw. weiblichen Lebendgeborenen, der sogenannten "Sterbetafelbevölkerung", wird dann ermittelt, wie viele Personen des Ausgangsbestandes in einem bestimmten Alter unter den aktuellen Sterblichkeitsverhältnissen (hier 2006/2008) noch leben würden. Dies sind die "Überlebenden im Alter x", bezeichnet als "l<sub>x</sub>". Der Verlauf der l<sub>x</sub> wird auch als *Absterbeordung* bezeichnet.

$$
l_0 = 100\,000
$$
  

$$
l_x = l_{x-1} \cdot p_{x-1} \text{ mit } x \ge 0
$$

Die Anzahl der Personen, um die sich die Zahl der Überlebenden in jedem Altersjahr verringert, sind dementsprechend die "Gestorbenen im Alter x bis x+1" d $_\mathrm{x}$ :

$$
d_x = l_x \cdot l_{x+1} \quad bzw. \quad d_x = l_x \cdot q_x
$$

In einem weiteren Schritt werden die "von den Überlebenden im Alter x bis zum Alter x+1 durchlebten Jahre"  $\mathsf{L}_\mathsf{X}$  abgeleitet. Eine Ausnahme bildet hierbei das erste Lebensjahr, für das die durchlebten Jahre mit der Sterbejahrmethode nach *Rahts* berechnet werden.

$$
L_x = \frac{1}{2} \cdot (l_x + l_{x+1})
$$

Die "von den Überlebenden im Alter x insgesamt noch zu durchlebende Jahre" e<sub>x</sub>l<sub>x</sub> ergeben sich jeweils als Summe der L<sub>x</sub> über alle weiteren Alter vom Alter x aus, also:

$$
e_x l_x = \sum_{y \geq x} L_y
$$

Die "durchschnittliche Lebenserwartung im Alter x"  $e_x$  wird schließlich aus dem Verhältnis zwischen den "von den Überlebenden im Alter x insgesamt noch zu durchlebenden Jahren" und den "Überlebenden im Alter x" berechnet:

$$
e_x = \frac{\frac{e}{x} \frac{l}{x}}{\frac{l}{x}}
$$

l

Die durchschnittliche Lebenserwartung gibt damit die Zahl der weiteren Lebensjahre an, die Personen in einem bestimmten Alter nach den im Beobachtungszeitraum geltenden Sterblichkeitsverhältnissen (hier 2006/2008) voraussichtlich noch leben könnten.

<sup>©</sup> Statistisches Bundesamt, Wiesbaden 2009 New Seite 4  $^{2)}$  Für die Methode nach Rahts siehe auch Statistisches Bundesamt (1991): S. 12; Flaskämper, P. (1962): S. 361 ff.

Für die Sterbetafelberechnung muss prinzipiell die Absterbeordnung bis zum letzten Überlebenden im Alter x vorliegen, um die noch zu durchlebenden Jahre und letztendlich die durchschnittliche Lebenserwartung berechnen zu können. Aufgrund des Problems der geringen Fallzahlen in den hohen Altersstufen und der dort mit zeitlicher Entfernung zur letzten Volkszählung zunehmenden Ungenauigkeiten stand in den abgekürzten Sterbetafeln bis 1999/2001 nur eine unvollständige Absterbeordnung zur Verfügung. Deshalb wurden die abgekürzten Sterbetafeln mit dem Alter von 90 Jahren vorzeitig geschlossen, indem die Lebenserwartung der 90-jährigen und Älteren unter Berücksichtigung der Lebenserwartung der letzten allgemeinen Sterbetafel ermittelt und für die noch vorhandenen Personen in der Absterbeordnung das Alter 90 als Sterbezeitpunkt festgelegt wurde (Setzung der Sterbewahrscheinlichkeit auf den Wert 1, so dass die Wahrscheinlichkeit, das nächste Altersjahr zu erreichen, null entspricht).

In den abgekürzten Sterbetafeln nach der letzten allgemeinen Sterbetafel 1986/88 ergab sich die Lebenserwartung der 90-jährigen und Älteren im Beobachtungszeitraum b aus der Multiplikation der Lebenserwartung im Alter von 90 Jahren aus 1986/1988 mit dem Quotienten der Sterbeziffern der 90-jährigen und Älteren aus 1986/1988 und dem Beobachtungszeitraum b. Die so bestimmte Lebenserwartung wurde dann für die Berechnung der noch zu durchlebenden Jahre der über 90 jährigen verwendet.

$$
e_{90+,b} = e_{90,1986/88} \cdot \frac{k_{90+,1986/88}}{k_{90+,b}}
$$

Seit der Sterbetafel 2000/2002 wird - wie zuvor nur in den allgemeinen Sterbetafeln - eine vollständige Absterbeordnung in die Berechnung einbezogen, weshalb eine vorzeitige Schließung nicht mehr notwendig ist. Um dies zu erreichen, wird auf die Kombination zweier Methoden, die der *Extinct Generations* und der *nichtlinearen Regression,* zurückgegriffen. Die Methodik wird in den folgenden Kapiteln erläutert.

Eine vollständige Absterbeordnung bildet darüber hinaus die Grundlage, Versicherungsbarwerte für Leibrenten zu berechnen. Die Versicherungsbarwerte für Leibrenten können deshalb seit der letzten allgemeinen Sterbetafel wieder aktualisiert werden.<sup>3)</sup>

# 3 Erweiterung der Sterbetafel in dem Altersbereich von 90 bis 100 Jahren

Mit dem Anstieg der Lebenserwartung ergibt sich aus wissenschaftlicher, wirtschaftlicher und politischer Sicht vermehrt ein Informationsbedarf zur Sterblichkeit und Lebenserwartung der Bevölkerung jenseits des Alters von 90 Jahren. Die geringen Fallzahlen in den hohen Altersstufen und die mit zeitlicher Entfernung zur letzten Volkszählung zunehmenden Ungenauigkeiten in der Bevölkerungsfortschreibung haben bislang eine Berechnung der abgekürzten Sterbetafel über das Alter von 90 Jahren hinaus verhindert. Oberhalb der Altersstufe von 90 Jahren beginnen die Sterbewahrscheinlichkeiten unplausibel zu sinken, bei den Frauen aufgrund der höheren Lebenserwartung etwas später als bei den Männern. Eine Sterbetafel, die mit diesen Sterbewahrscheinlichkeiten berechnet wird, weist eine überhöhte Lebenserwartung auf. Eine Volkszählung oder ein gleichwertiges Verfahren und damit die Möglichkeit, den Bevölkerungsstand zu korrigieren

© Statistisches Bundesamt, Wiesbaden 2009 Seite 5 Seite 5

l

<sup>&</sup>lt;sup>3)</sup> Siehe die Veröffentlichung "Kommutationszahlen und Versicherungsbarwerte", erhältlich im Publikationsservice: http://www-ec.destatis.de

sowie auf dieser Basis eine neue allgemeine Sterbetafel zu erstellen, steht zur Zeit nicht zur Verfügung. Deshalb wurde nach einer Möglichkeit gesucht, sowohl einen plausiblen Verlauf der Sterbewahrscheinlichkeiten als auch eine vollständige Absterbeordnung zu erhalten, um die abgekürzte Sterbetafel bis zu der Altersstufe von 100 Jahren erweitern zu können. Als Lösung wurden die Methoden der *Extinct Generations* und der *nichtlinearen Regression* eingesetzt.

## 3.1 Die Methode der Extinct Generations<sup>4)</sup>

Unter der Voraussetzung einer zuverlässigen Sterbefallregistrierung, die bis weit in die Vergangenheit für alle Altersstufen vollständig und nach Alter und Geburtsjahr aufgegliedert ist, können die Lebenden eines Geburtsjahrgangs in den einzelnen Altersstufen über die Anzahl der Gestorbenen zurückgerechnet werden. Die Methode der Extinct Generations ist dabei auf die höheren Lebensalter beschränkt, da vorausgesetzt werden muss, dass keine Wanderungen mehr stattfinden. Die ursprünglich von *Vincent* entwickelte Methode der Extinct Generations kann nur bei bereits vollständig ausgestorbenen Geburtsjahrgängen angewendet werden, jedoch lässt sich diese Restriktion umgehen, indem zu einem Zeitpunkt ein als exakt angenommener Bevölkerungsstand einbezogen wird.<sup>5)</sup> Die Sterbewahrscheinlichkeiten der verschiedenen Geburtsjahrgänge können dann mit der Geburtsjahrmethode ermittelt und anschließend wieder von der Kohorten- in die Periodenreihung zurückgeführt werden.<sup>6)</sup>

Um beispielsweise die Sterbewahrscheinlichkeiten im Alter von 90 bis 100 Jahren für die Periode 2000 zu ermitteln, werden die Lebenden und Gestorbenen der Geburtsjahrgänge von 1900 bis 1910 benötigt:

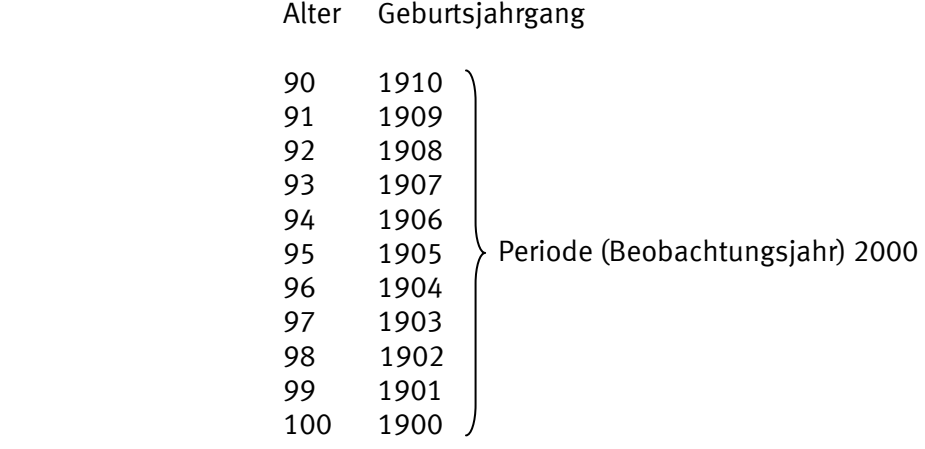

Die Sterbewahrscheinlichkeiten werden hierbei mit der Geburtsjahrmethode nach *Becker-Zeuner* berechnet, bei der die im Alter x bis unter x+1 Jahren Gestorbenen eines Geburtsjahrgangs auf die Lebenden des Geburtsjahrgangs bezogen werden, die das Alter x erreichen. Zu beachten ist, dass die Gestorbenen eines Geburtsjahrgangs im Alter x bis unter x+1 Jahren sich jeweils auf zwei Beobachtungsjahre verteilen. Im Gegensatz zu den Gestorbenen, die in der amtlichen Statistik nach Alter und Geburtsjahr für jedes Beobachtungsjahr erfasst werden, liegt die fortgeschriebene Bevölkerung nur nach Alter vor. Deshalb werden die Lebenden im Alter x bis unter x+1 Jahren des entsprechenden Geburtsjahrgangs über die gleichaltrige Bevölkerung zum 31.12. und die

l

<sup>4)</sup> Die Methode der Extinct Generations konnte für die Sterbetafeln 2000/2002 bis 2005/2007 angewendet werden.

<sup>&</sup>lt;sup>5)</sup> Siehe Vincent, P. (1951): S. 181 ff.; Dinkel, H.R. (1997): S. 496 ff.

<sup>©</sup> Statistisches Bundesamt, Wiesbaden 2009 Seite 6 <sup>6)</sup> Für die Geburtsjahrmethode siehe Statistisches Bundesamt (1991): S. 8; Flaskämper, P. (1962): S. 351 ff.

Gestorbenen des Geburtsjahrgangs des Beobachtungsjahres ermittelt. Dieser Rechenschritt kommt auch bei der Berechnung der Lebenden der nicht ausgestorbenen Geburtsjahrgänge zum Einsatz.

Berechnung der Sterbewahrscheinlichkeiten mit der Geburtsjahrmethode nach *Becker-Zeuner*:

$$
\displaystyle q_{g,x}=\frac{M_{g,a}}{V_{g,x}} \hspace{0.5cm} \text{oder näherungsweise} \hspace{0.5cm} q_{g,x} \approx \frac{M_{g,a,b}+M_{g,a,b+1}}{V_{a,z_2}+M_{g,a,b}} \hspace{0.25cm} \text{(ohne Wanderungen)}
$$

 : altersspezifische Sterbewahrscheinlichkeit des Geburtsjahrgangs g  $q_{\rm g,x}$ 

 $M_{g,a}$ : Gestorbene des Geburtsjahrgangs g des Altersjahres a

 : Lebende des Geburtsjahrgangs g, die das Alter x erreichen  $V_{g, \chi}$ 

 $M_{g,a,b}$ : Gestorbene des Geburtsjahrgangs g und des Altersjahres a im Beobachtungsjahr b

 $V_{a,z_2}$  : Lebende des Altersjahres a zum Zeitpunkt  $z_2$  (31.12. des Beobachtungsjahres b) Die Abbildung 1 stellt die Personengesamtheiten in den Dimensionen Altersjahr, Geburtsjahrgang und Beobachtungsjahr dar und verdeutlicht so die Berechnung der Sterbewahrscheinlichkeiten nach der Geburtsjahrmethode. Der Querschnitt durch die Geburtsjahrgänge führt wieder zu der Periodenbetrachtung. Der Unterschied zwischen den Sterbewahrscheinlichkeiten nach dem Sterbezifferverfahren und der Geburtsjahrmethode ist trotz unterschiedlicher Bezugsmassen auf eine dreijährige Periode bezogen gering.

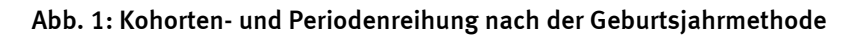

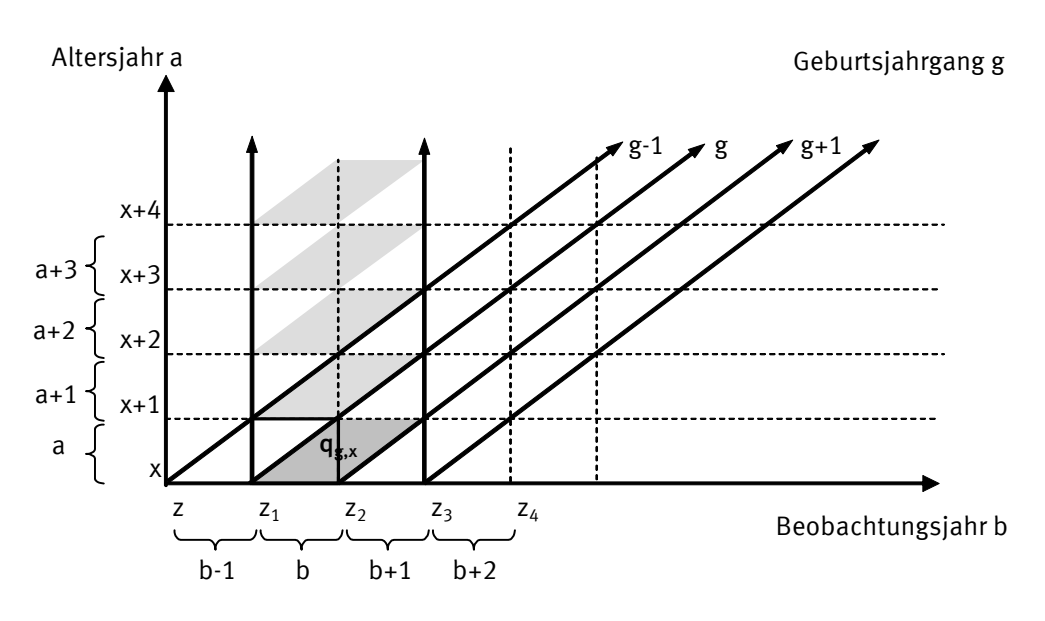

Quelle: Statistisches Bundesamt

Um die genaue Zahl der Lebenden eines Geburtsjahrgangs in den Altersstufen nach 90 Jahren zu erhalten, werden die Gestorbenen eines bereits abgeschlossenen Geburtsjahrgangs nach der Methode der Extinct Generations bis zu der entsprechenden Altersstufe zurücksummiert.

#### Beispiel 1 (ausgestorbener Geburtsjahrgang):

 $V_{g,x} = M_{g,a,b} + M_{g,a,b+1} + M_{g,a+1,b+1} + M_{g,a+1,b+2} + \ldots + M_{g,a+w,b+y} + M_{g,a+w,b+y+1}$  $V_{1890,90} = M_{90,1980} + M_{90,1981} + M_{91,1981} + M_{91,1982} + ... + M_{110,2000} + M_{110,2001}$ 

g=1890

Bei einem nicht abgeschlossenen Geburtsjahrgang werden die Lebenden hingegen unter Einbezug eines genauen Bevölkerungsbestandes zu einem Zeitpunkt und der Subtraktion der Gestorbenen des entsprechenden Geburtsjahrgangs ermittelt. Als geeigneter Bevölkerungsbestand bietet sich ein Volkszählungsjahr an, wie das Jahr 1987. So können beispielsweise die Lebenden des Geburtsjahrgangs 1910, die im Jahr 2000 das Alter von 90 Jahren erreicht haben, mit Hilfe des Bevölkerungsstandes der 77-jährigen des Jahres 1987 und der seit 1987 Gestorbenen des Geburtsjahrgangs 1910 berechnet werden.

#### Beispiel 2 (nicht ausgestorbener Geburtsjahrgang):

$$
V_{g,x} = (V_{a,31.12.1987} + M_{g,a,b}) - M_{g,a,b} - M_{g,a,b+1} - ... - M_{g,a+w,b+y} - M_{g,a+w,b+y+1}
$$
  

$$
V_{1910,90} = (V_{77,31.12.1987} + M_{77,1987}) - M_{77,1987} - M_{77,1988} - ... - M_{90,2000} - M_{90,2001}
$$

Die aus der Methode der Extinct Generations gewonnenen Sterbewahrscheinlichkeiten können dann in einem zweiten Schritt in den Stützbereich eines Regressionsmodells eingesetzt werden, welches die noch fehlenden Sterbewahrscheinlichkeiten durch Extrapolation ergänzt.

Die Sterbewahrscheinlichkeiten müssen hierbei allerdings anders, als in den vereinfachten Beispielen gezeigt, entsprechend dem Dreijahresdurchschnitt berechnet werden. In der Abbildung 1 würde die Sterbewahrscheinlichkeit des Altersjahres a für das Beobachtungsjahr b bis b+2 somit noch die Werte des benachbarten Geburtsjahrgangs miteinbeziehen.

Die Voraussetzung einer zuverlässigen Sterbefallregistrierung mit der entsprechenden Gliederungstiefe nach Alter und Geburtsjahr ist in Deutschland erfüllt, so dass die Methode der Extinct Generations angewendet werden kann. Um die Lebenden der noch nicht ausgestorbenen Geburtsjahrgänge zu ermitteln, wurde der Bevölkerungsstand von 1987 einbezogen, der für West-Deutschland die letzte Volkzählung beinhaltet.

# 3.2 Das nichtlineare Regressionsmodell

Die Voraussetzung für die Auswahl eines geeigneten Regressionsmodells ist die Kenntnis über den Verlauf der Sterblichkeit in den hohen Altersjahren. Der britische Aktuar *Benjamin Gompertz* entdeckte bereits 1825, dass - nach dem unfallbedingten Anstieg in der Jugend - das Risiko zu sterben eine Exponentialfunktion des Alters ist.<sup>7)</sup> Diese Beobachtung, die später auch als "Law of *Mortality"* bezeichnet wurde, lässt sich allerdings nicht mehr auf die hohen Lebensalter anwenden. Es wurde festgestellt, dass das Risiko zu sterben nach dem Alter von ungefähr 80 Jahren nicht mehr exponentiell ansteigt, sondern sich mit der Abnahme der Zuwachsrate des Sterberisikos

l

 $7$ ) Siehe Gompertz, B. (1825): S. 513 ff.

<sup>©</sup> Statistisches Bundesamt, Wiesbaden 2009 Seite 8

verlangsamt.<sup>8)</sup> Ein geeignetes Regressionsmodell zur Extrapolation der Sterbewahrscheinlichkeiten muss somit die Verlangsamung des Anstiegs des Sterberisikos in den hohen Lebensaltern berücksichtigen. Vor diesem Hintergrund wurden verschiedene Modelle, die auf einer Theorie des Sterblichkeitsverlaufs basieren, sowie weitere logistische Funktionen und Polynome höheren Grades mit der letzten allgemeinen Sterbetafel von 1986/1988 und den abgekürzten Sterbetafeln seit 1995/1997 getestet.<sup>9)</sup> Als zusätzliche Kriterien zur Beurteilung der Eignung der Modelle wurden eine gute Anpassung im Stützbereich (Bestimmtheitsmaß R-Quadrat größer/gleich 0,99), Stabilität bei Variation des Stützbereiches, einfache Handhabung (nicht mehr als drei Regressionskoeffizienten) und Plausibilität zu der letzten allgemeinen Sterbetafel 1986/1988 festgelegt. Problematisch sind hierbei die sich annähernden Sterbewahrscheinlichkeiten von Männern und Frauen, die in vielen Fällen zu einem sogenannten *Mortality-Crossover* führen, d.h. zu einer Überschneidung der Sterbewahrscheinlichkeiten.

Unter Berücksichtigung der beschriebenen Kriterien hat sich das Regressionsmodell (1) für die Extrapolation der Sterbewahrscheinlichkeiten als geeignet herausgestellt. Für die Auswahl waren insbesondere die Plausibilität zu der allgemeinen Sterbetafel 1986/1988 und die Stabilität bei Variation des Stützbereiches ausschlaggebend. In den allgemeinen Sterbetafeln von 1960/1962, 1970/1972 und 1986/1988 wurde der modifizierte Gompertz-Ansatz (2) verwendet.10)

(1) 
$$
q_x = 1 - e^{-\int_{i=0}^{2} \beta_i x^{i}}
$$
   
 (2)  $\ln(\ln(\frac{1}{1 - q_x})) = \sum_{i=0}^{2} \beta_i x^{i}$ 

 $q_x$  Sterbewahrscheinlichkeit im Alter x

 $\beta_i$  Regressionskoeffizient

Bei dem Regressionsmodell (1) handelt es sich um ein deskriptives Modell, das für die Extrapolation des Verlaufs der Sterblichkeit nach dem Alter von 90 Jahren bestimmt ist. Für den Verlauf der Sterblichkeit in Deutschland nach dem Alter von 100 Jahren liegen bislang keine empirisch gesicherten Erkenntnisse vor, so dass die Ergebnisse der Extrapolation nach dem Alter von 100 Jahren ausschließlich für die Generierung einer vollständigen Absterbeordnung benutzt werden. Dabei ist der Einfluss der Absterbeordnung nach dem Alter von 100 Jahren auf die gesamte Lebenserwartung jedoch gering.

Im Gegensatz zu den kausalen Modellen, die auf einer Theorie des Sterblichkeitsverlaufs basieren, versucht das Regressionsmodell (1) demnach auch nicht den gesamten Verlauf bzw. den Verlauf der Sterblichkeit nach der Jugendphase abzubilden.

# 3.3 Anwendung in der Sterbetafel 2006/2008

Als Stützbereich für die Regressionsrechnung wurden für die Frauen die nach der Farrschen Methode errechneten Sterbewahrscheinlichkeiten für den Altersbereich von 76 bis 95 Jahren

(Stützbereich 76 bis 94 Jahre).

© Statistisches Bundesamt, Wiesbaden 2009 Seite 9

l 8) Als eine mögliche Erklärung für die Verlangsamung des Anstiegs des Sterberisikos nennt Vaupel die Faktoren Heterogenität, Selektion und Verhaltensänderung. Siehe Vaupel, J. W. (1997): S. 19ff.

<sup>9)</sup> Siehe Thatcher, A. R., u. a. (1998); Doray, L. G. (2002); Anderson, R. N. (1999); Statistisches Bundesamt (1991).

<sup>&</sup>lt;sup>10)</sup> In der allgemeinen Sterbetafel 1986/88 wurden die Sterbewahrscheinlichkeiten ab dem Alter von 95 Jahren geschätzt

verwendet. Bei den Männern wurde der Altersbereich von 76 bis 93 Jahren als Stützbereich gewählt. Dabei stammen die Sterbewahrscheinlichkeiten bis einschließlich des Alters von 93 Jahren ebenfalls aus der Berechnung nach Farr. Die Methode der Extinct Generations lieferte weder für die Männer noch für die Frauen plausible Werte. Um eine Überschneidung der Sterbewahrscheinlichkeiten von Männern und Frauen zu verhindern, wurde für das Alter 112 Jahre für Männer die Sterbewahrscheinlichkeit von 0,620 und für Frauen die Sterbewahrscheinlichkeit 0,602 als Zielwert für die Regressionsrechnung gesetzt. In Abbildung 2 wird der Verlauf der Sterbewahrscheinlichkeiten der allgemeinen Sterbetafel 1986/1988 dem Verlauf der Werte für die Sterbetafel 2006/2008 nach Farr und der Schätzwerte nach der Regressionsfunktion ab dem Alter 76 Jahre gegenübergestellt.

#### Abb. 2: Verlauf der Sterbewahrscheinlichkeiten der allgemeinen Sterbetafel 1986/1988 und der Sterbetafel 2006/2008 ab dem Alter 76 Jahre

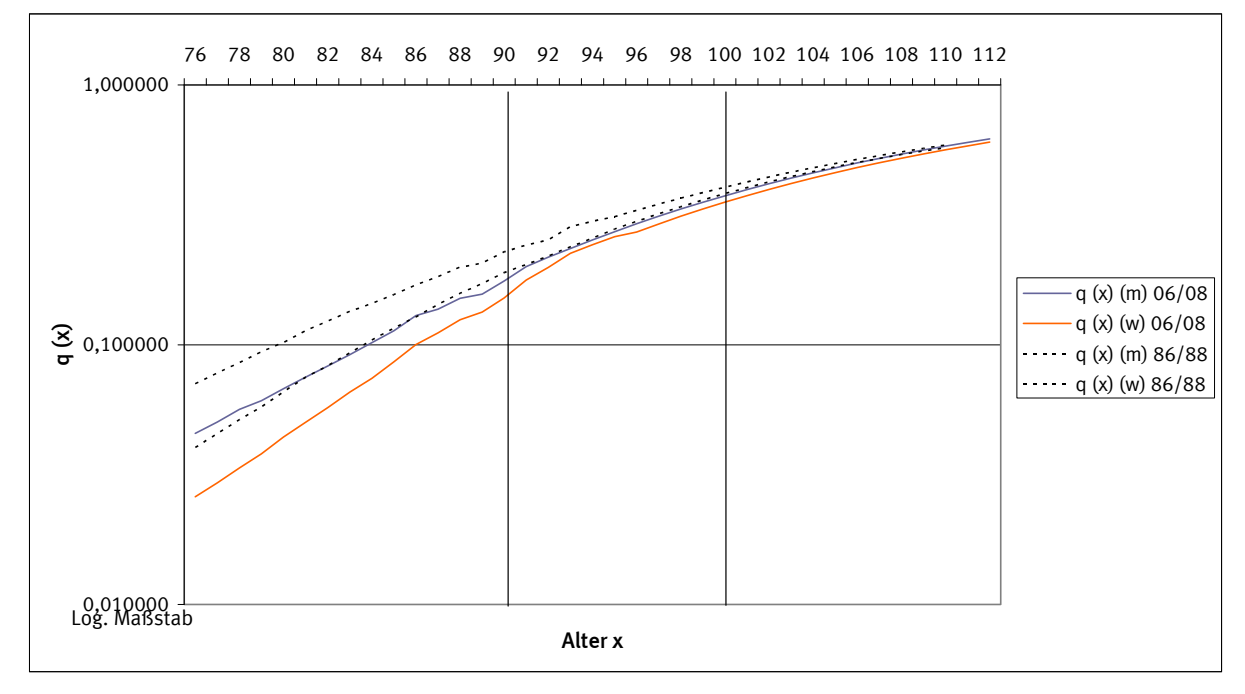

Quelle: Statistisches Bundesamt

## 4 Auswertung der Sterbetafel 2006/2008

Die aktuelle Sterbetafel basiert auf den Todesfällen und der durchschnittlichen Bevölkerung der Jahre 2006 bis 2008 und beschreibt damit die Sterblichkeitsverhältnisse und die Lebenserwartung in diesem Zeitraum.

# 4.1 Sterbewahrscheinlichkeiten, Absterbeordnung und Lebenserwartung

Die *Sterbewahrscheinlichkeiten* sind die Grundlage für die Berechnung der Sterbetafel und zeigen den charakteristischen Verlauf der Sterblichkeit für Männer und Frauen in den einzelnen Altersjahren (siehe Abbildung 3a). In der Sterbetafel 2006/2008 ist direkt erkennbar, dass die Sterbewahrscheinlichkeit der Männer über alle Altersjahre hinweg größer ist, als die der Frauen. Dies wird auch als Übersterblichkeit der Männer bezeichnet. Im ersten Lebensjahr sterben von 100 000 neugeborenen Jungen 413, von 100 000 neugeborenen Mädchen dagegen nur 334. Die Säuglingssterblichkeit ist damit trotz eines enormen Rückganges in der Vergangenheit im Vergleich zu den nachfolgenden Lebensjahren noch relativ hoch. Der Schwerpunkt der Säuglingssterblichkeit liegt hierbei vor allem im ersten Lebensmonat und in diesem in der ersten Lebenswoche. So starben im Jahr 2008 im ersten Lebensmonat von 100 000 neugeborenen Jungen bzw. Mädchen bereits 265 bzw. 210. Im zweiten Lebensmonat waren es nur noch 29 Jungen bzw. 25 Mädchen mit abnehmender Anzahl in jedem weiteren Lebensmonat. Nach dem ersten Lebensjahr vermindert sich das Sterberisiko dann zunächst mit zunehmendem Alter, wobei das absolute Minimum bei Jungen im Alter von 10 und Mädchen im Alter von 9 Jahren erreicht wird. Bis zu diesem Alter sind bereits viele Kinderkrankheiten überstanden und die Bewegungsfreiheit der Kinder ist mit den damit verbundenen Gefahren (z.B. Unfälle) noch begrenzt. Anschließend steigt das Sterberisiko für Männer bis zum Alter 20 Jahren und bei den Frauen bis zum Alter von 19 Jahren an, wobei der Wert für die Frauen deutlich unter dem Wert der Sterbewahrscheinlichkeit für die Männer liegt. Anschließend liegen die Werte der jeweiligen geschlechtsspezifischen Sterbewahrscheinlichkeiten bei den Männern bis 30 Jahre und bei den Frauen bis 28 Jahre auf annähernd gleichem Niveau, wobei die Werte für die Frauen etwas stärker schwanken als die Werte für die Männer.

Das relativ hohe Sterberisiko in diesem Alter steht hierbei im engen Zusammenhang mit tödlichen Kraftfahrzeugunfällen, die auf mangelnde Fahrpraxis und erhöhte Risikobereitschaft zurückgeführt werden können. Dieser markante Anstieg des Sterberisikos wurde früher – als sich ein entsprechender Kurvenverlauf ergab - deshalb oft auch als "Unfallhügel" bezeichnet, wobei dieser bei den Männern deutlicher ausgeprägt war als bei den Frauen.

Das Sterberisiko steigt nach den beschriebenen Altersspannen bei den Männer ab dem Alter 31 Jahre und bei den Frauen ab dem Alter 29 Jahre dann kontinuierlich an. Zu beachten ist, dass die grafische Darstellung der Sterbewahrscheinlichkeiten üblicherweise im logarithmischen Maßstab erfolgt, um so die Besonderheiten des Sterberisikos im Kindes- und Jugendalter sowie im jungen Erwachsenenalter verdeutlichen zu können. Im normalen Maßstab nimmt der Verlauf der Sterbewahrscheinlichkeiten die Form einer exponentiell ansteigenden Kurve an, was bereits 1825 der Aktuar *Gompertz* als *"Law of Mortality"* bezeichnete (siehe Abschnitt 3.2).

Die *Absterbeordnung* gibt die Anzahl der Überlebenden in jedem weiteren Lebensjahr an und verdeutlicht den Verlauf der Sterblichkeit für Männer und Frauen aus einer anderen Perspektive (siehe Abbildung 3b). Analog zu der Sterbewahrscheinlichkeit ist die Zahl der überlebenden Männer durchweg niedriger als die der Frauen. Der Ausgangsbestand von jeweils 100 000 Lebendgeborenen nimmt zunächst nur langsam ab, was sich in dem flachen Verlauf der Kurven widerspiegelt. Ausgenommen ist hierbei der durch die Säuglingssterblichkeit bedingte stärkere Rückgang im ersten Lebensjahr. Nach dem 60. bis 65. Lebensjahr reduziert sich die Zahl der Überlebenden zunehmend und die Kurven werden steiler. Die Hälfte aller männlichen bzw. weiblichen Lebendgeborenen wird nach den Sterblichkeitsverhältnissen 2006/2008 wenigstens 80 bzw. 85 Jahre alt. Rund ein Viertel der männlichen bzw. weiblichen Lebendgeborenen erreicht noch das 87. bzw. 90. Lebensjahr. Das 60. Lebensjahr können nach der Absterbeordnung durchschnittlich sogar 89% der Männer und 94% der Frauen erleben.

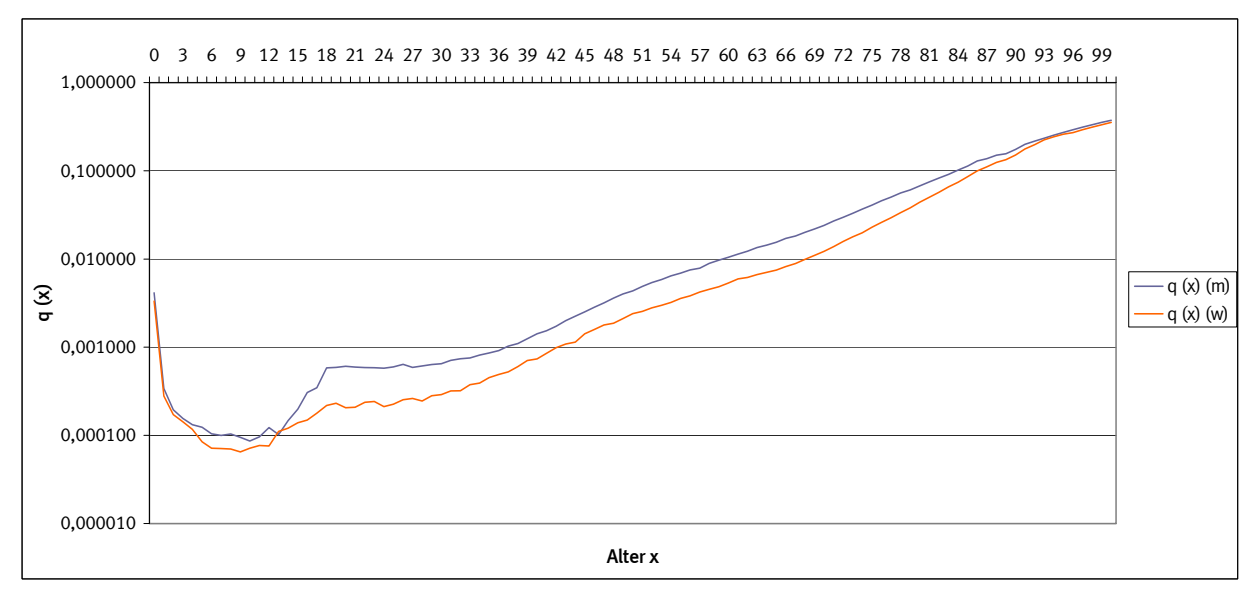

#### Abb. 3a: Verlauf der Sterbewahrscheinlichkeiten der Sterbetafel 2006/2008

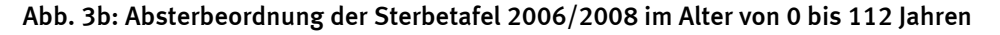

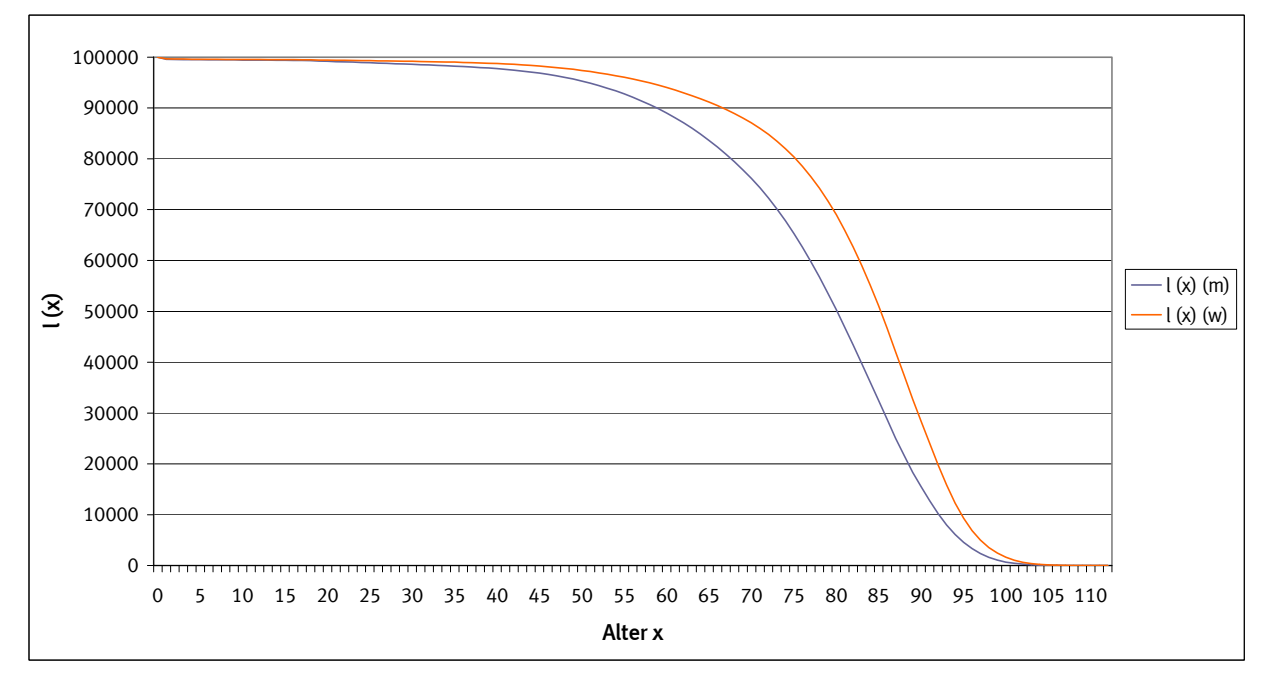

Quelle: Statistisches Bundesamt

Die *durchschnittliche (fernere) Lebenserwartung* im Alter x ist das Ergebnis der Sterbetafelberechnung und gibt die Zahl der weiteren Lebensjahre an, die männliche bzw. weibliche Personen in diesem Alter unter den gegenwärtigen Sterblichkeitsverhältnissen noch leben könnten. Auch in der Sterbetafel 2006/2008 setzt sich der langfristige Trend der steigenden Lebenserwartung in Deutschland weiter fort. Die durchschnittliche Lebenserwartung bei Geburt beträgt für Jungen 77,2 Jahre und für Mädchen 82,4 Jahre. In der vorhergehenden Sterbetafel 2005/2007 waren es 76,9 bzw. 82,3 Jahre. Ein Mädchen hat bei Geburt nach der Sterbetafel 2006/2008 somit eine um 5,2 Jahre höhere durchschnittliche Lebenserwartung als ein Junge. Die grundlegend höhere durchschnittliche Lebenserwartung der Mädchen bzw. Frauen wird häufig mit Unterschieden in gesundheitsrelevanten Verhaltensweisen und umweltspezifischen Risiken sowie mit biologischen

© Statistisches Bundesamt, Wiesbaden 2009 Seite 12 Vervielfältigung und Verbreitung, auch auszugsweise, mit Quellenangabe gestattet.

Vorteilen erklärt. Aus der Sterblichkeit der Neugeborenen ergibt sich jedoch, dass ohne das gesundheitsrelevante Verhaltensweisen Einfluss ausgeübt haben können, bereits mehr Jungen als Mädchen sterben.<sup>11)</sup> Der Abstand in der durchschnittlichen Lebenserwartung zwischen den beiden Geschlechtern hat sich dabei schon verringert, denn 1991/1993 betrug die Differenz noch 6,5 Jahre. Zwischen 1991/1993 und 2006/2008 hat sich die durchschnittliche Lebenserwartung bei Geburt für Jungen um 4,7 Jahre erhöht, für Mädchen lediglich um 3,4 Jahre. Die Entwicklung der durchschnittlichen Lebenserwartung Neugeborener im früheren Bundesgebiet zeigt, dass sich die Differenz zwischen Jungen und Mädchen bereits seit 1978/1980 kontinuierlich verringert hat, während die Lebenserwartung für beide Geschlechter stetig gestiegen ist. Im Mittel hat die durchschnittliche Lebenserwartung bei Geburt für Jungen von 1970/1972 bis 1998/2000 im früheren Bundesgebiet um rund 100 Tage pro Jahr zugenommen, die durchschnittliche Lebenserwartung bei Geburt für Mädchen jedoch nur um 92,6 Tage. Eine Ursache für die Verringerung der Differenz der Lebenserwartung zwischen Männer und Frauen ist das Aussterben der männlichen Jahrgänge, die durch den Krieg Gesundheitsschäden davongetragen haben und damit eine höhere Sterblichkeit aufweisen. Weitere mögliche Gründe für die Verringerung der Differenz der Lebenserwartung zwischen Männer und Frauen könnten in der Angleichung der gesundheitsrelevanten Verhaltensweisen zu suchen sein. Eine Untersuchung von Klosterbevölkerungen hat zumindest ergeben, dass sich die Lebenserwartung von Mönchen und Nonnen mit gleichen Verhaltensweisen und Lebensbedingungen im Verlauf des 20. Jahrhunderts vollkommen identisch entwickelt hat.<sup>12)</sup> Für ältere Personen ist die durchschnittliche Lebenserwartung ebenfalls gestiegen. Nach der aktuellen Sterbetafel 2006/2008 kann ein 60 jähriger Mann noch mit einer durchschnittlichen Lebenserwartung von 20,9 Jahren rechnen gegenüber 20,7 Jahren nach der vorhergehenden Sterbetafel. Für eine gleichaltrige Frau ergeben sich noch 24,7 weitere Lebensjahre gegenüber zuvor 24,6 Jahren. Damit erreicht ein 60-jähriger Mann bzw. eine 60-jährige Frau nach der Sterbetafel 2006/2008 eine durchschnittliche Lebenserwartung von insgesamt 80,9 bzw. 84,7 Jahren, was einem Zuwachs gegenüber Jungen bzw. Mädchen bei Geburt von 3,8 bzw. 2,3 Jahren entspricht. Erklärt werden kann dies dadurch, dass mit jedem weiterem erreichtem Lebensjahr bestimmte Risiken (z.B. Säuglingssterblichkeit, Kinderkrankheiten, Unfälle) überwunden werden, wodurch sich die insgesamt zu erwartende durchschnittliche Lebenserwartung erhöht.

# 4.2 Entwicklung der Lebenserwartung und Sterblichkeit seit 1871/1881

Der langfristige Trend der steigenden Lebenserwartung in Deutschland kann bereits seit der Veröffentlichung der ersten allgemeinen Sterbetafel von 1871/1881 beobachtet werden (siehe Abbildung 4a/b und Tabelle 1). Im Deutschen Reich betrug 1871/1881 die durchschnittliche Lebenserwartung bei Geburt für Jungen 35,6 Jahre (2006/2008: 77,2) und für Mädchen 38,4 Jahre (2006/2008: 82,4). Damit hat sich die Lebenserwartung bei Geburt für Jungen und Mädchen, vorausgesetzt die unterschiedlichen Gebietsstände werden vernachlässigt, mehr als verdoppelt. Der Fortschritt in der medizinischen Versorgung, Hygiene, Ernährung und Wohnsituation sowie die verbesserten Arbeitsbedingungen und der gestiegene materielle Wohlstand können hierbei als maßgebliche Gründe genannt werden. Diese Fortschritte haben dazu geführt, dass Infektions-

l

<sup>&</sup>lt;sup>11)</sup> Siehe Luv, M. (2002): S. 6ff. Dafür ist die Anzahl der geborenen Jungen stets höher als die der Mädchen. Das Verhältnis von lebendgeborenen Jungen zu Mädchen beläuft sich im Jahr 2008 auf 1,052.

<sup>12)</sup> Siehe Luy, M. (2002).

<sup>©</sup> Statistisches Bundesamt, Wiesbaden 2009 Seite 13

Vervielfältigung und Verbreitung, auch auszugsweise, mit Quellenangabe gestattet.

krankheiten, die zum Anfang des zwanzigsten Jahrhunderts eine wesentliche Todesursache darstellten und zu denen auch die damals weit verbreitete Tuberkulose gehörte, an Bedeutung verloren haben. Heute zählen bösartige Neubildungen und Krankheiten des Kreislaufsystems zu den häufigsten Todesursachen, die jedoch erst verstärkt im hohen Alter auftreten.

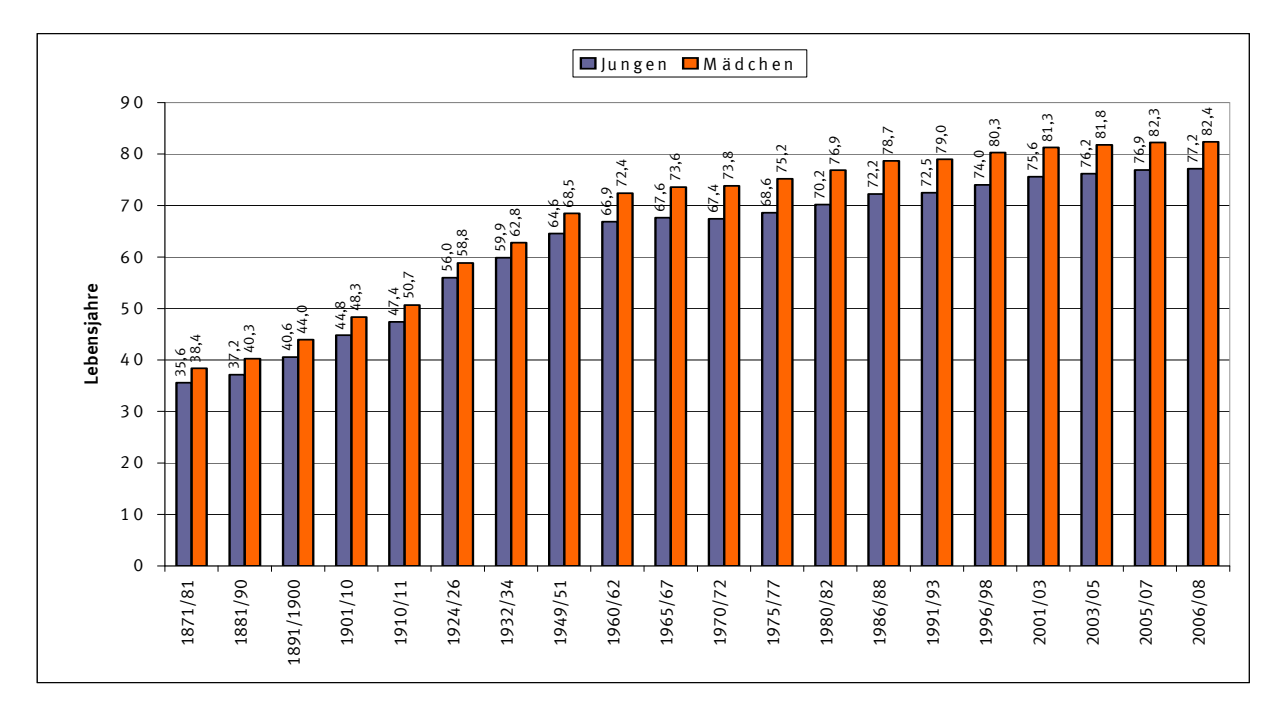

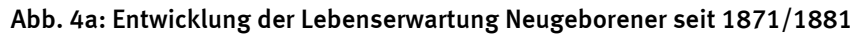

Abb. 4b: Entwicklung der Lebenserwartung 60-Jähriger seit 1871/1881

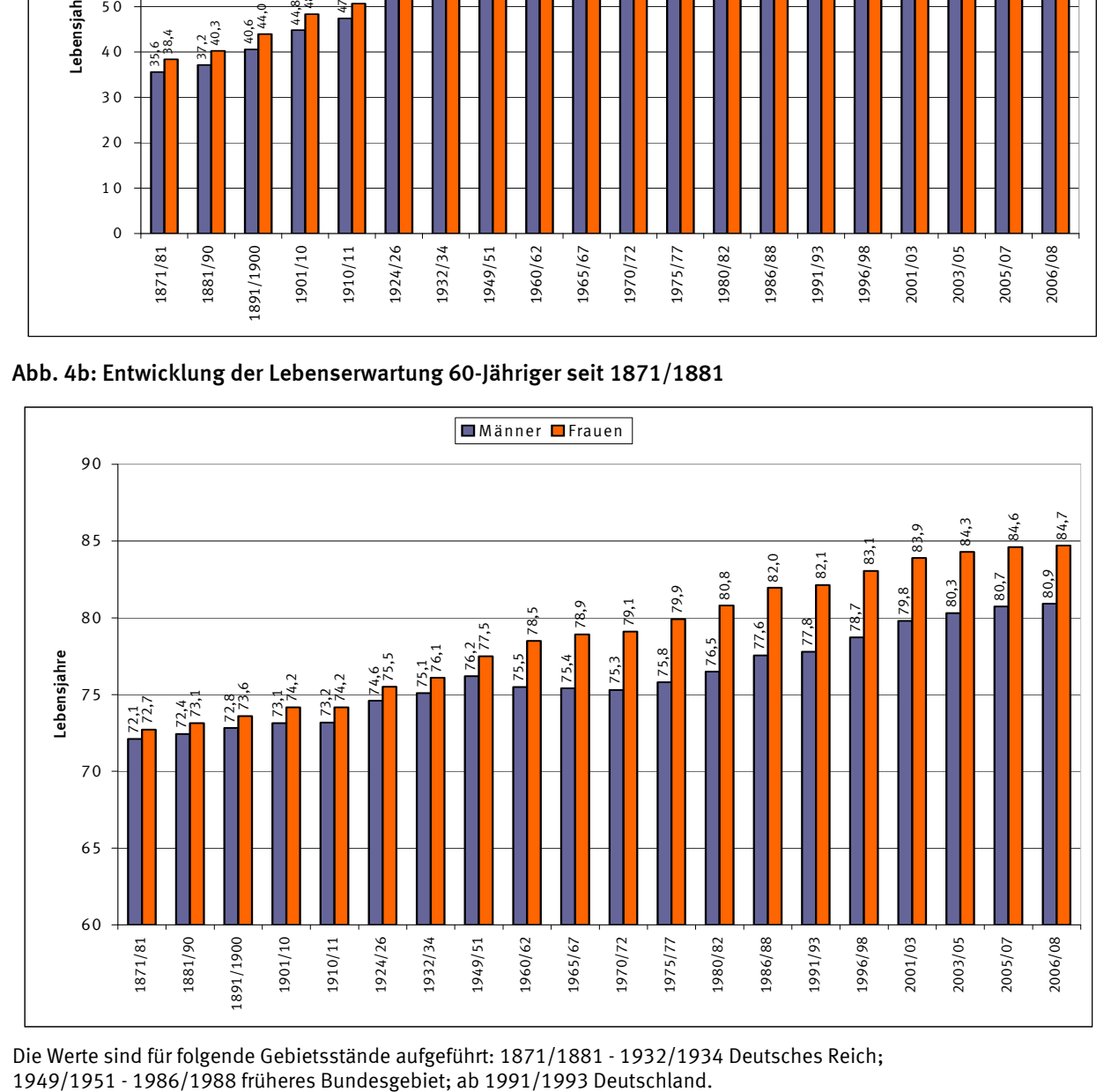

Die Werte sind für folgende Gebietsstände aufgeführt: 1871/1881 - 1932/1934 Deutsches Reich;

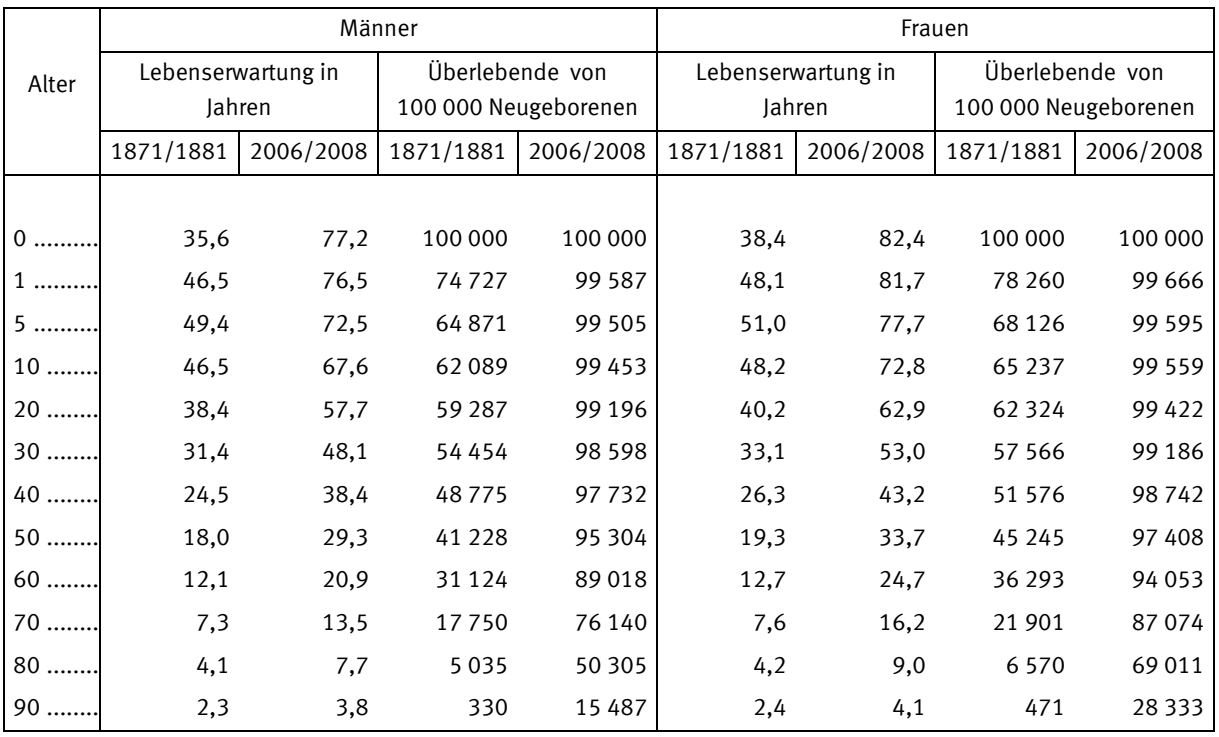

#### Tab. 1: Lebenserwartung und Absterbeordnung 1871/1881 und 2006/2008

Quelle: Statistisches Bundesamt Die Werte sind für folgende Gebietsstände aufgeführt: 1871/1881 Deutsches Reich; 2006/2008 Deutschland.

Der Anstieg der durchschnittlichen Lebenserwartung bei Geburt hat sich zunächst bis zur Mitte des zwanzigsten Jahrhunderts sehr schnell vollzogen. Zwischen 1871/1881 und 1949/1951 hat sich die durchschnittliche Lebenserwartung bei Geburt für Jungen um 29 Jahre und für Mädchen um 30 Jahre erhöht. In der zweiten Hälfte des zwanzigsten bis hinein ins 21. Jahrhundert, von 1949/1951 bis 2006/2008, ist die durchschnittliche Lebenserwartung bei Geburt für Jungen um 12,6 Jahre und für Mädchen um 13,9 Jahre gestiegen. Der rasche Anstieg der durchschnittlichen Lebenserwartung bis zur Mitte des zwanzigsten Jahrhunderts kann dabei größtenteils auf die starke Verringerung der Säuglingssterblichkeit zurückgeführt werden. Sind 1871/1881 noch rund ein Viertel aller Neugeborenen im ersten Lebensjahr gestorben, so waren es 1949/1951 lediglich bis zu 6%. In den 1950er- und 1960er-Jahren hat sich der Anstieg der durchschnittlichen Lebenserwartung dann verlangsamt. Zwischen 1949/1951 und 1970/1972 ist die durchschnittliche Lebenserwartung bei Geburt für Jungen nur noch um 2,8 Jahre und für Mädchen um 5,3 Jahre gestiegen. Die Verlangsamung kann zum einen mit der bereits niedrigen Säuglingssterblichkeit begründet werden, deren weiterer Rückgang bis 1970/1972 auf bis zu 2,6% keinen so großen Beitrag zur Lebenserwartung mehr leistete, zum anderen sind möglicherweise Gesundheitsschäden durch den Zweiten Weltkrieg für den geringen Anstieg bei den Männern verantwortlich. Zum Jahreswechsel 1969/1970 war die Sterblichkeit zusätzlich durch eine außergewöhnlich starke Grippewelle erhöht. Seit 1970/1972 ist die durchschnittliche Lebenserwartung bei Geburt kontinuierlich angestiegen und hat bis 2006/2008 für Jungen um 9,8 Jahre und für Mädchen um 8,6 Jahre zugenommen. Die Säuglingssterblichkeit liegt mittlerweile unter 0,4%.

Auch für ältere Personen ist die durchschnittliche Lebenserwartung gestiegen (siehe Abbildung 4b). Ein 60-jähriger Mann konnte bereits 1871/1881 mit einer weiteren durchschnittlichen Lebenserwartung von 12,1 Jahren rechnen, eine gleichaltrige Frau hingegen mit 12,7 Jahren. Das entspricht einer Lebenserwartung von 72,1 Jahren für Männer und 72,7 Jahren für Frauen. Nach der Sterbetafel 2006/2008 sind es für gleichaltrige Männer 80,9 Jahre und für Frauen 84,7 Jahre. Hierdurch wird deutlich, dass bereits vor 130 Jahren sowohl Männer als auch Frauen ein hohes Alter erreichen konnten. Die Voraussetzung dazu war, die hohe Säuglingssterblichkeit und die Kinderkrankheiten zu überleben. So war bereits die durchschnittliche Lebenserwartung 1-jähriger Jungen, die also die Säuglingssterblichkeit überlebt haben, um 34% auf insgesamt 47,5 Jahre gestiegen und die 1-jähriger Mädchen um 28% auf 49,1 Jahre.

Ein Blick auf die Verläufe der Sterbewahrscheinlichkeiten zwischen 1871/1881 und 2006/2008 verdeutlicht die charakteristischen Merkmale der Sterblichkeit der Bevölkerung in der jeweiligen Zeit (siehe Abbildung 5a/b). Besonders auffällig sind der starke Rückgang der Säuglingssterblichkeit und die Entwicklung des so genannten "Unfallhügels" im Laufe der Zeit. Dies ist ein Hinweis darauf, dass mit der Verbreitung von Kraftfahrzeugen die daraus resultierenden Kraftfahrzeugunfälle tatsächlich einen signifikanten Einfluss auf das Sterberisiko im Alter des Führerscheinerwerbs haben. Dies deckt sich auch mit der Entwicklung der Sterbewahrscheinlichkeiten in der Altersstufe von 18 Jahren. Während in anderen Altersstufen, wie im Säuglingsalter, ein kontinuierlicher Rückgang der Sterbewahrscheinlichkeiten seit 1871/1881 beobachtet werden kann, wird in der Altersstufe von 18 Jahren wieder ein vorübergehender Anstieg der Sterbewahrscheinlichkeiten in den 1950er-Jahren sichtbar.

Anhand der Verläufe der Absterbeordnungen bzw. der Überlebenskurven zwischen 1871/1881 und 2006/2008 kann die Zunahme des Anteils der Überlebenden in jeder Altersgruppe beobachtet werden (siehe Abbildung 6a/b). Dieser Prozess wird auch als "Rektangularisierung" der Absterbeordnung bzw. der Überlebenskurven bezeichnet. Der Begriff "Rektangularisierung" beschreibt die Veränderung der Kurvenform in Richtung eines allerdings nie zu erreichenden rechten Winkels, den die Absterbeordnung bzw. Überlebenskurve bilden würde, wenn alle Geborenen bis zum maximal erreichbaren Alter überlebten. Besonders deutlich wird dieser Prozess auch hier von dem Rückgang der Säuglingssterblichkeit geprägt. Von 100 000 neugeborenen Jungen bzw. Mädchen hätten unter den Sterblichkeitsverhältnissen 1871/1881 lediglich 74 727 bzw. 78 260 das erste Lebensjahr erreicht (siehe Tabelle 1). Zum Vergleich sind es unter den Sterblichkeitsverhältnissen 2006/2008 hingegen 99 587 Jungen und 99 666 Mädchen. Das Alter von 60 Jahren hätten nach der Absterbeordnung 1871/1881 nur 31 124 Männer und 36 293 Frauen des Ausgangsbestandes erlebt, in der Absterbeordnung 2006/2008 sind es immer noch 89 018 Männer und 94 053 Frauen.

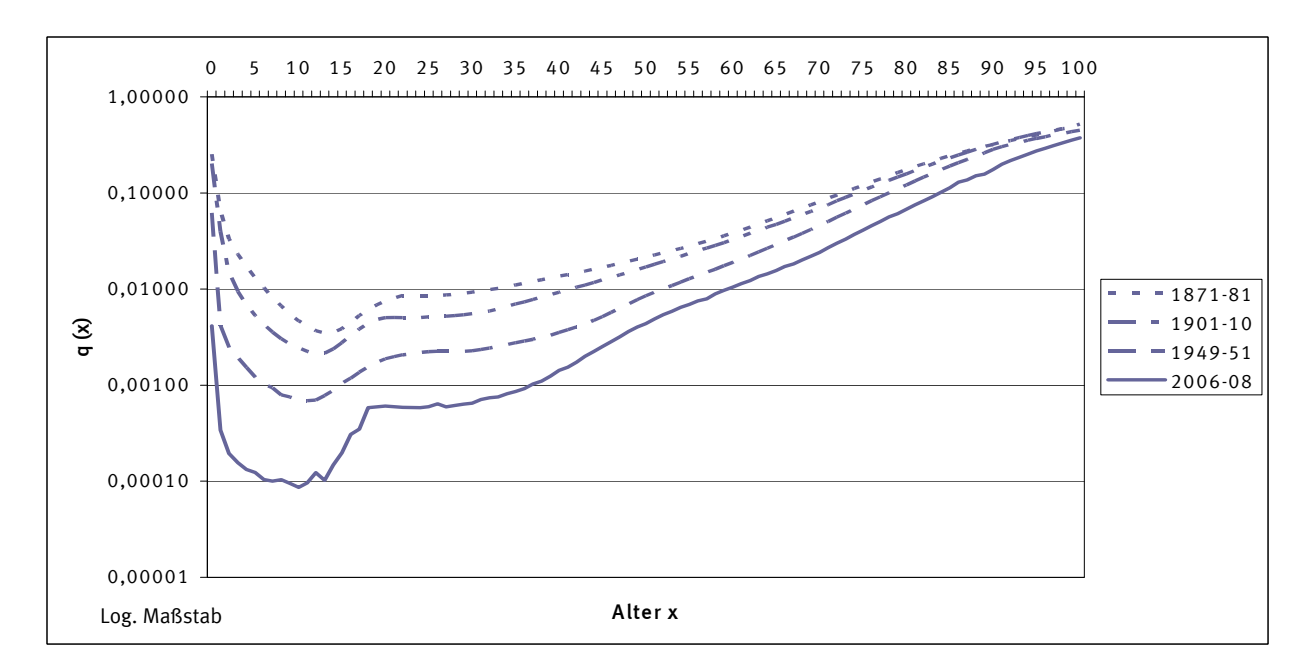

Abb. 5a: Entwicklung der Sterbewahrscheinlichkeiten seit 1871/1881 (Männer)

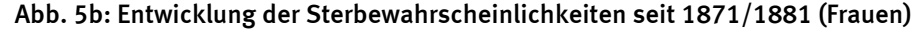

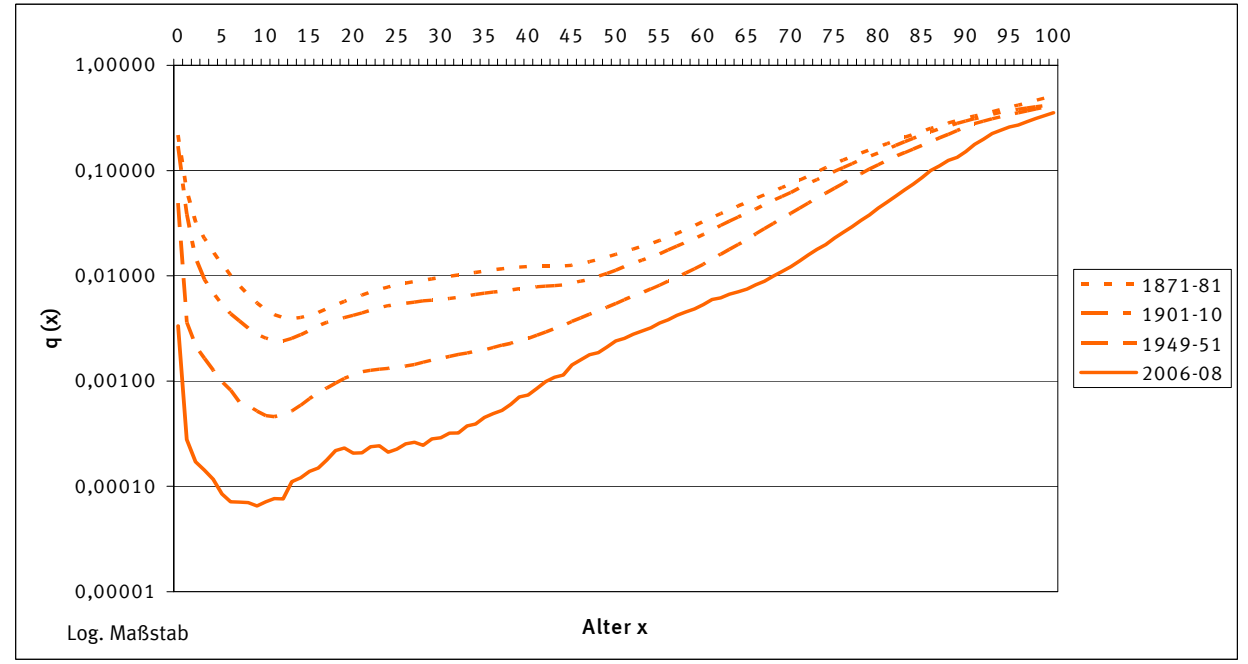

Die Werte sind für folgende Gebietsstände aufgeführt: 1871/1881 und 1901/1910 Deutsches Reich; 1949/1951 früheres Bundesgebiet; 2006/2008 Deutschland.

Quelle: Statistisches Bundesamt

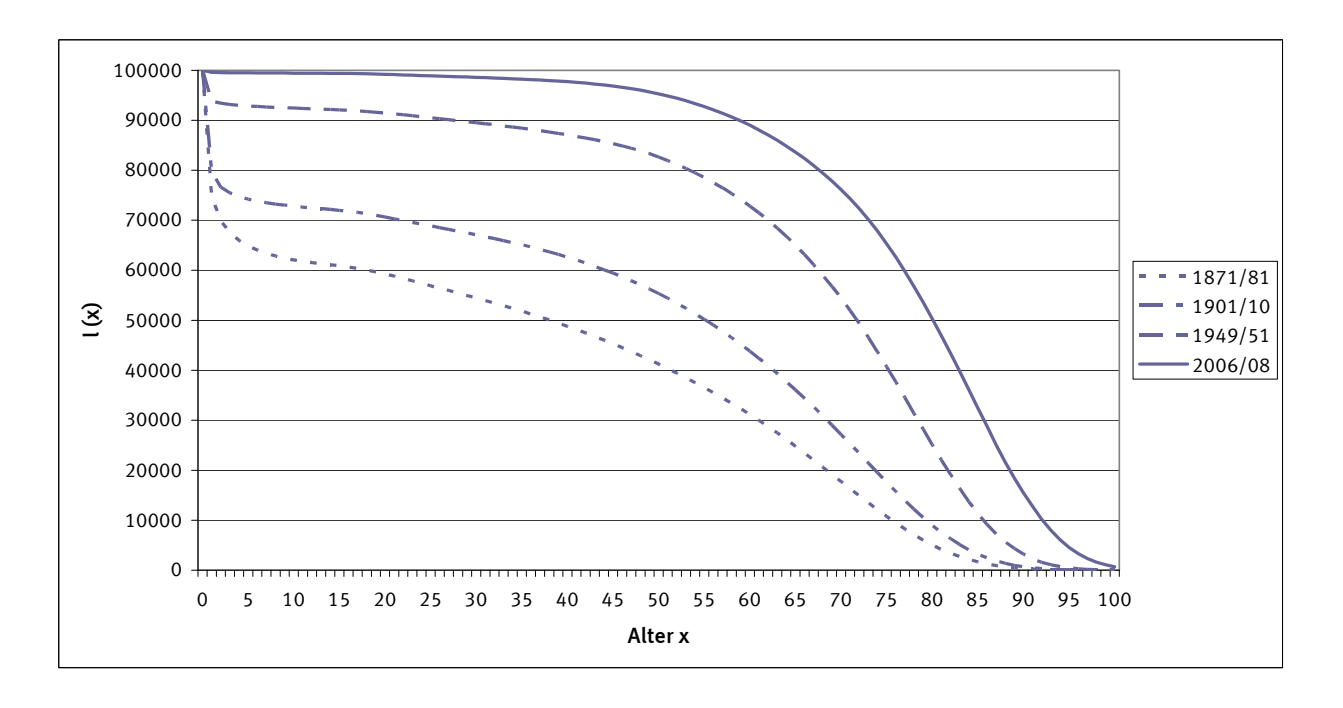

#### Abb. 6a: Entwicklung der Absterbeordnungen seit 1871/1881 (Männer)

Abb. 6b: Entwicklung der Absterbeordnungen seit 1871/1881 (Frauen)

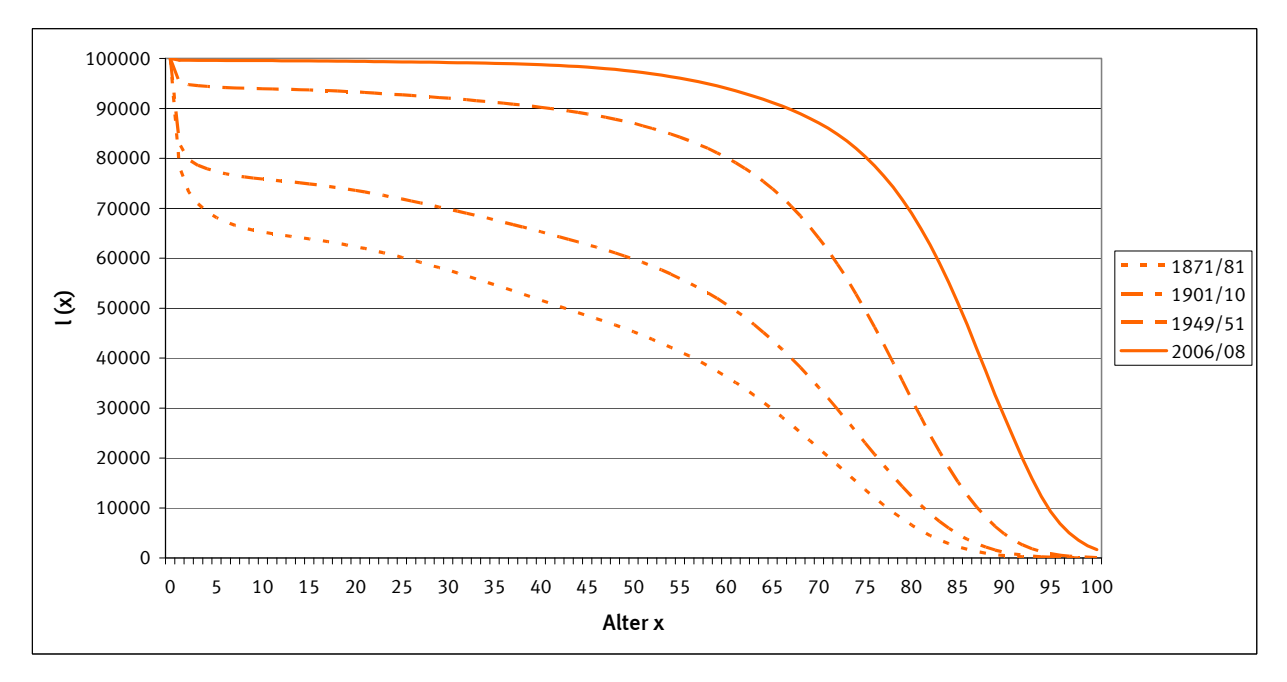

Quelle: Statistisches Bundesamt Die Werte sind für folgende Gebietsstände aufgeführt: 1871/1881 und 1901/1910 Deutsches Reich; 1949/1951 früheres Bundesgebiet; 2006/2008 Deutschland.

Wird die kurzfristige Entwicklung seit 1991/1993 betrachtet (siehe Tabelle 2), dann lässt sich erkennen, dass die durchschnittliche Lebenserwartung in allen Altersstufen eine Steigerung erfahren hat, wobei Männer größere Lebenserwartungsgewinne als Frauen verzeichnen können. Zwischen 1991/1993 und 2006/2008 ist die durchschnittliche Lebenserwartung bei Geburt für

© Statistisches Bundesamt, Wiesbaden 2009 Seite 18

Jungen um 4,7 Jahre gestiegen, während Mädchen lediglich 3,4 Jahre dazu gewonnen haben. Die durchschnittliche Lebenserwartung hat sich selbst im Alter von 60 Jahren für Männer noch um 3,1 Jahre und für Frauen um 2,6 Jahre erhöht. Die höheren Altersstufen konnten hierbei prozentual am meisten profitieren.

|             | Lebenserwartung in Jahren |           |           |           |           |           |
|-------------|---------------------------|-----------|-----------|-----------|-----------|-----------|
| Alter       | Männer                    |           |           | Frauen    |           |           |
|             | 1991/1993                 | 2006/2008 | Differenz | 1991/1993 | 2006/2008 | Differenz |
|             |                           |           |           |           |           |           |
| $\mathbf 0$ | 72,47                     | 77,17     | $+4,70$   | 79,01     | 82,40     | $+3,39$   |
|             | 71,97                     | 76,49     | $+4,52$   | 78,44     | 81,67     | $+3,23$   |
| 10          | 63,16                     | 67,58     | $+4,42$   | 69,60     | 72,76     | $+3,16$   |
| 20          | 53,43                     | 57,74     | $+4,31$   | 59,75     | 62,85     | $+3,10$   |
| 40          | 34,65                     | 38,44     | $+3,79$   | 40,31     | 43,20     | $+2,89$   |
| 60          | 17,79                     | 20,93     | $+3,14$   | 22,14     | 24,71     | $+2,57$   |
| 80          | 6,21                      | 7,65      | $+1,44$   | 7,72      | 8,97      | $+1,25$   |

Tab. 2: Vergleich der Lebenserwartung nach Altersstufen 1991/1993 und 2006/2008 in Deutschland

Quelle: Statistisches Bundesamt

Der Vergleich der Sterbewahrscheinlichkeiten von 2006/2008 und 1991/1993 zeigt, in welchen Altersjahren sich das Sterberisiko am stärksten verändert hat. Zunächst ist ein Rückgang der Sterbewahrscheinlichkeiten für beide Geschlechter in allen Altersstufen zu beobachten. Prozentual gesehen (siehe Abbildung 7a) ist das Sterberisiko für beide Geschlechter zusammengenommen im Alter zwischen 0 und 10 Jahren sowie zwischen 29 und 38 Jahren besonders deutlich zurückgegangen. Weniger hat sich hingegen zwischen 45 und 55 Jahren getan. Insgesamt verläuft der prozentuale Rückgang der Sterbewahrscheinlichkeiten bei Männern und Frauen nahezu parallel, wobei der Rückgang bei den Männern insbesondere im Alter von 49 bis 60 Jahren gegenüber den Frauen stärker ausgeprägt ist. Zu berücksichtigen ist, dass die Entwicklung zwischen 1991/1993 und 2006/2008 auch durch die Veränderungen in den neuen Bundesländern seit der Wiedervereinigung beeinflusst worden ist.

Ein anderes Bild ergibt sich, wenn der prozentuale Rückgang der Sterbewahrscheinlichkeiten auf Basis der Sterbetafel 1949/1951 dargestellt wird (siehe Abbildung 7b). Hier wird deutlich, dass sich bei den Frauen in den letzten 50 Jahren gegenüber den Männern ein erheblich stärkerer prozentualer Rückgang der Sterbewahrscheinlichkeiten vollzogen hat. Liegt der Rückgang bei Männern und Frauen von der Säuglingssterblichkeit bis zum Alter von 16 Jahren noch nahezu gleichauf, so ergibt sich für die Frauen in den weiteren Alterstufen ein sichtbarer Vorsprung. Auffällig ist auch der vergleichsweise geringe Fortschritt bei den Männern im Alter von 18 Jahren, was sich mit der Entwicklung der Sterbewahrscheinlichkeiten im Bereich des sogenannten "Unfallhügels" deckt, wie schon in der Abbildung 5a/b zu sehen war. Ebenfalls auffällig ist der relativ starke prozentuale Rückgang der Sterbewahrscheinlichkeiten zwischen 60 und 80 Jahren bei den Frauen.

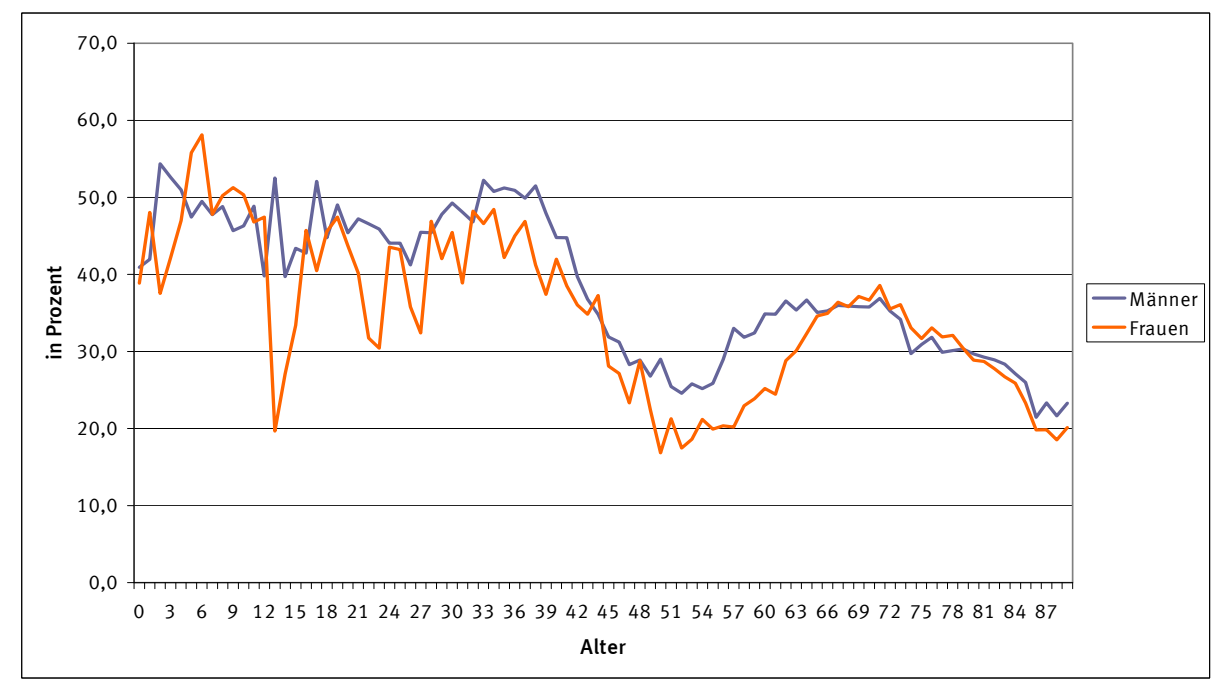

Abb. 7a: Rückgang der Sterbewahrscheinlichkeiten 2006/2008 gegenüber 1991/1993 in Deutschland

Abb. 7b: Rückgang der Sterbewahrscheinlichkeiten 2006/2008 gegenüber 1949/1951

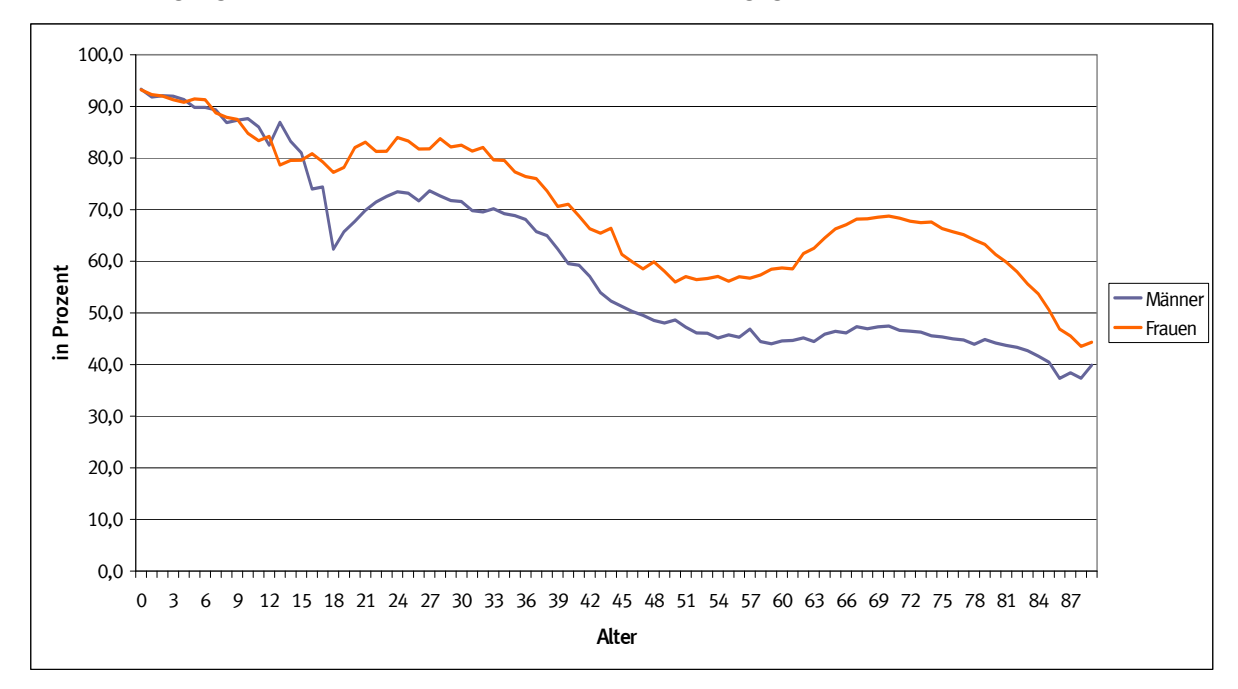

Die Werte sind für folgende Gebietsstände aufgeführt: 1949/1951 früheres Bundesgebiet; 1991/1993 und 2006/2008 Deutschland.

Quelle: Statistisches Bundesamt

## 4.3 Lebenserwartung in den Bundesländern

Die Differenzierung der Lebenserwartung nach Bundesländern im Berichtszeitraum 2006/2008 ergibt deutliche Unterschiede in der durchschnittlichen Lebenserwartung bei Geburt von bis zu 2,1 Jahren gegenüber dem Ergebnis für Deutschland insgesamt. Baden-Württemberg ist hierbei das Bundesland mit der höchsten Lebenserwartung, sowohl für Jungen mit 78,6 Jahren, als auch für Mädchen mit 83,3 Jahren (siehe Tabelle 3). Bereits 1993/1995 konnte Baden-Württemberg die höchste durchschnittliche Lebenserwartung nachweisen, wie eine damalige Sonderberechnung für alle Bundesländer zeigt.<sup>13)</sup> Die niedrigste Lebenserwartung im Berichtszeitraum 2006/2008 ist in Sachsen-Anhalt mit 75,1 Jahren für Jungen und im Saarland mit 81,1 Jahren für Mädchen zu finden. Das Saarland hatte 1993/1995 von den Bundesländern des früheren Bundesgebiets nach Berlin zwar die niedrigste Lebenserwartung für Mädchen, lag damit aber immer noch über allen neuen Bundesländern.

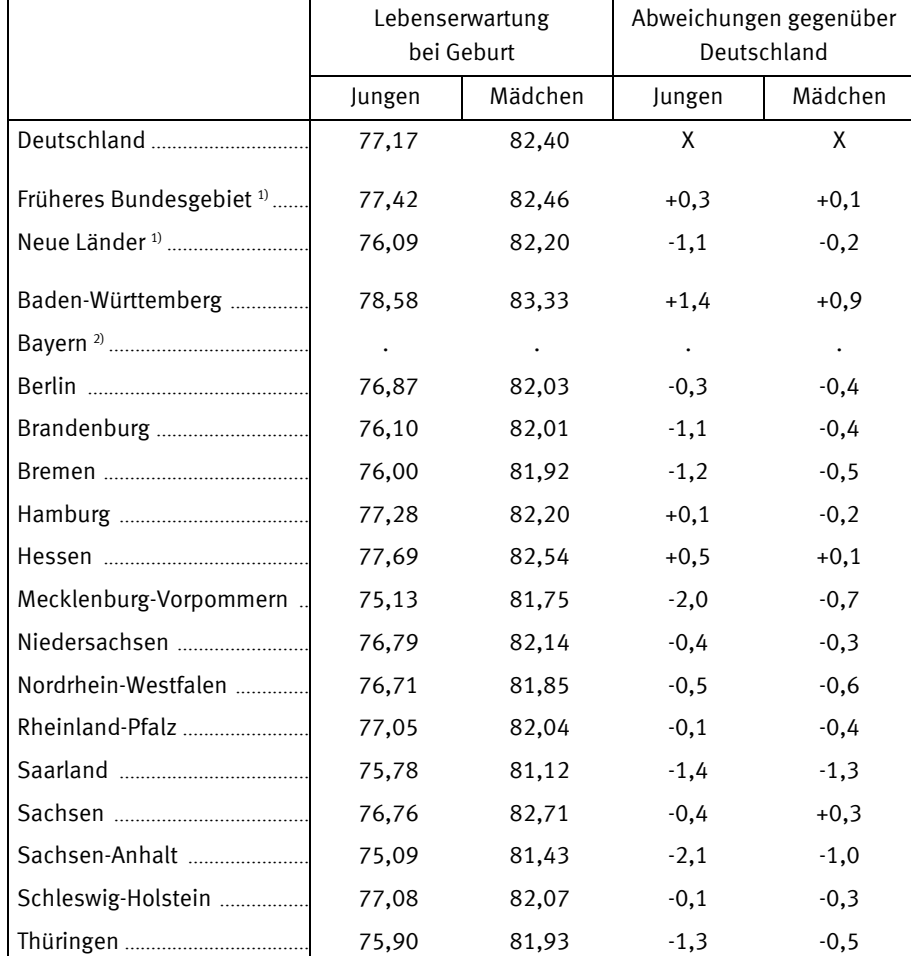

#### Tab. 3: Lebenserwartung bei Geburt in den Bundesländern 2006/2008

<sup>1)</sup> Ohne Berlin.

l

2) Die Werte für Bayern lagen nicht vor.

Quelle: Statistisches Bundesamt

13) Siehe Sommer, B (1998): S.960.

© Statistisches Bundesamt, Wiesbaden 2009 Seite 21

Mecklenburg-Vorpommern kann seit 1993/1995 die höchsten Zugewinne in der Lebenserwartung verzeichnen. Die durchschnittliche Lebenserwartung bei Geburt ist hier bis 2006/2008 für Jungen um 6,3 Jahre und für Mädchen um 4,2 Jahre gestiegen. Damit konnte Mecklenburg-Vorpommern auch den Abstand zum Bundesdurchschnitt am stärksten verringern, gefolgt von Brandenburg, Sachsen und Sachsen-Anhalt.

Nach der Wiedervereinigung haben die neuen Bundesländer insgesamt erheblich an Lebenserwartung dazu gewonnen. Wird die Entwicklung der durchschnittlichen Lebenserwartung zwischen 1991/1993 und 1998/2000 jeweils in den neuen und alten Bundesländern betrachtet (siehe Abbildung 8), so wird eine rasche Anpassung der Lebenserwartung in den neuen Bundesländern an die der alten Bundesländer deutlich. Innerhalb von nur 7 Jahren hat sich die Differenz in der Lebenserwartung bei Geburt für Jungen von 3,2 Jahre auf 1,6 Jahre reduziert und für Mädchen von 2,3 Jahre auf 0,6 Jahre. Hierzu dürften die Verbesserungen in der medizinischen Versorgung und in den allgemeinen Lebensbedingungen beigetragen haben. Bis 2006/2008 hat sich Differenz in der Lebenserwartung zu den alten Bundesländern für Jungen auf 1,3 Jahre und für Mädchen auf 0,3 Jahre verringert, wobei in 2006/2008 Berlin aufgrund der Gebietsstandsreform nicht miteinbezogen werden konnte.

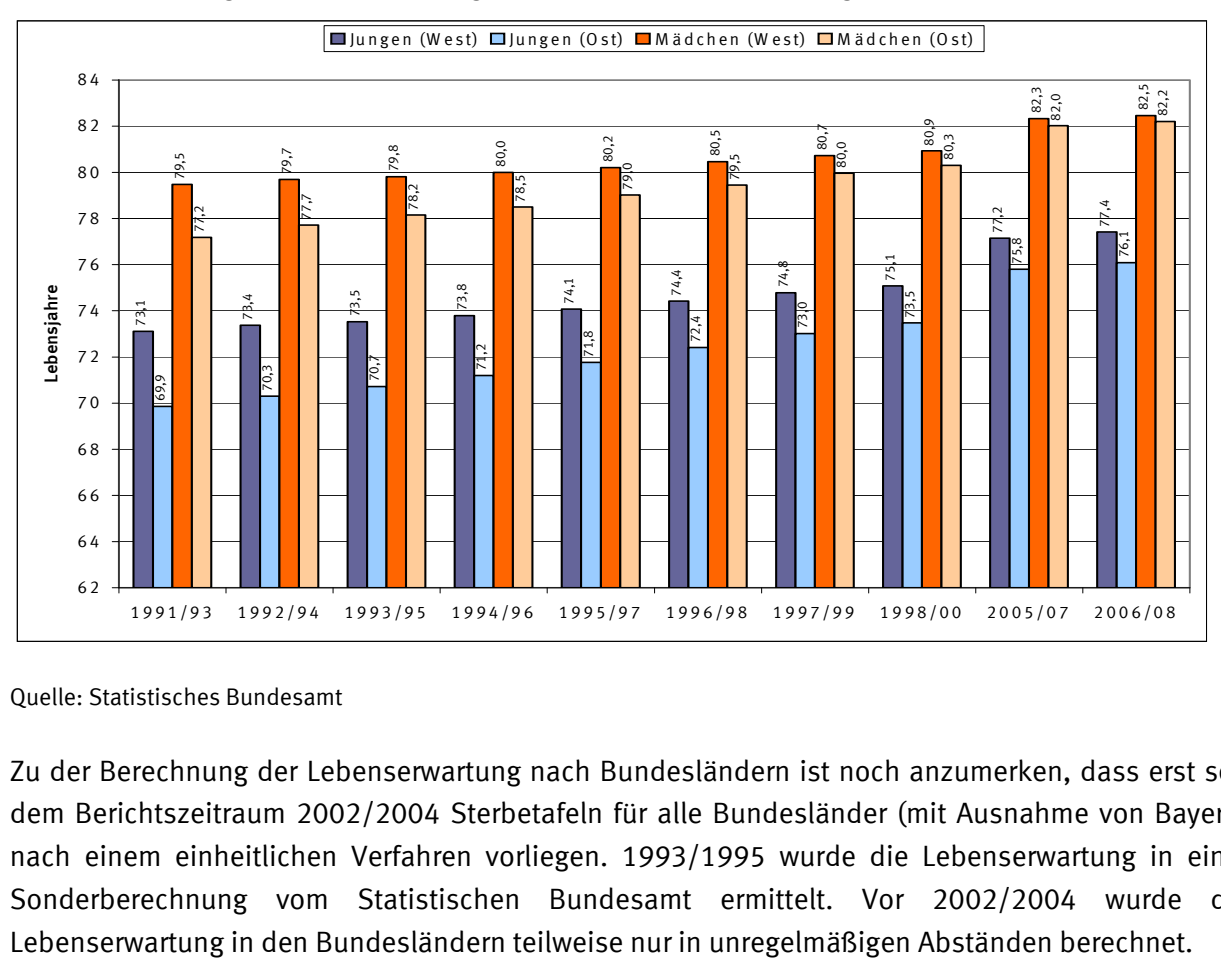

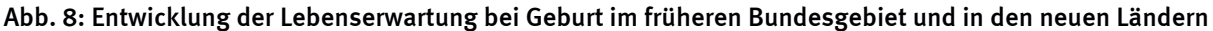

Quelle: Statistisches Bundesamt

Zu der Berechnung der Lebenserwartung nach Bundesländern ist noch anzumerken, dass erst seit dem Berichtszeitraum 2002/2004 Sterbetafeln für alle Bundesländer (mit Ausnahme von Bayern) nach einem einheitlichen Verfahren vorliegen. 1993/1995 wurde die Lebenserwartung in einer Sonderberechnung vom Statistischen Bundesamt ermittelt. Vor 2002/2004 wurde die

## 4.4 Lebenserwartung im internationalen Vergleich

Im internationalen Vergleich nimmt Deutschland keine Spitzenstellung ein. Allein unter den Mitgliedstaaten der Europäischen Union weisen einige deutlich höhere Lebenserwartungen als Deutschland auf (siehe Tabelle 4). So betrug die durchschnittliche Lebenserwartung bei Geburt im Jahr 2007 für Jungen in Schweden 79,0 Jahre und für Mädchen in Frankreich 84,5 Jahre, das sind 1,8 bzw. 2,1 Jahre mehr als in Deutschland. International gehört Japan zu den Ländern mit der höchsten durchschnittlichen Lebenserwartung bei Geburt, die im Jahr 2007 für Jungen bei 79,2 Jahren und für Mädchen bei 86,0 Jahren lag, womit ein Unterschied zu Deutschland von 2,0 bzw. 3,6 Jahren besteht. In der hier dargestellten Auswahl weist allerdings Island bei den Männern mit 79,6 Jahren die höchste Lebenserwartung auf.

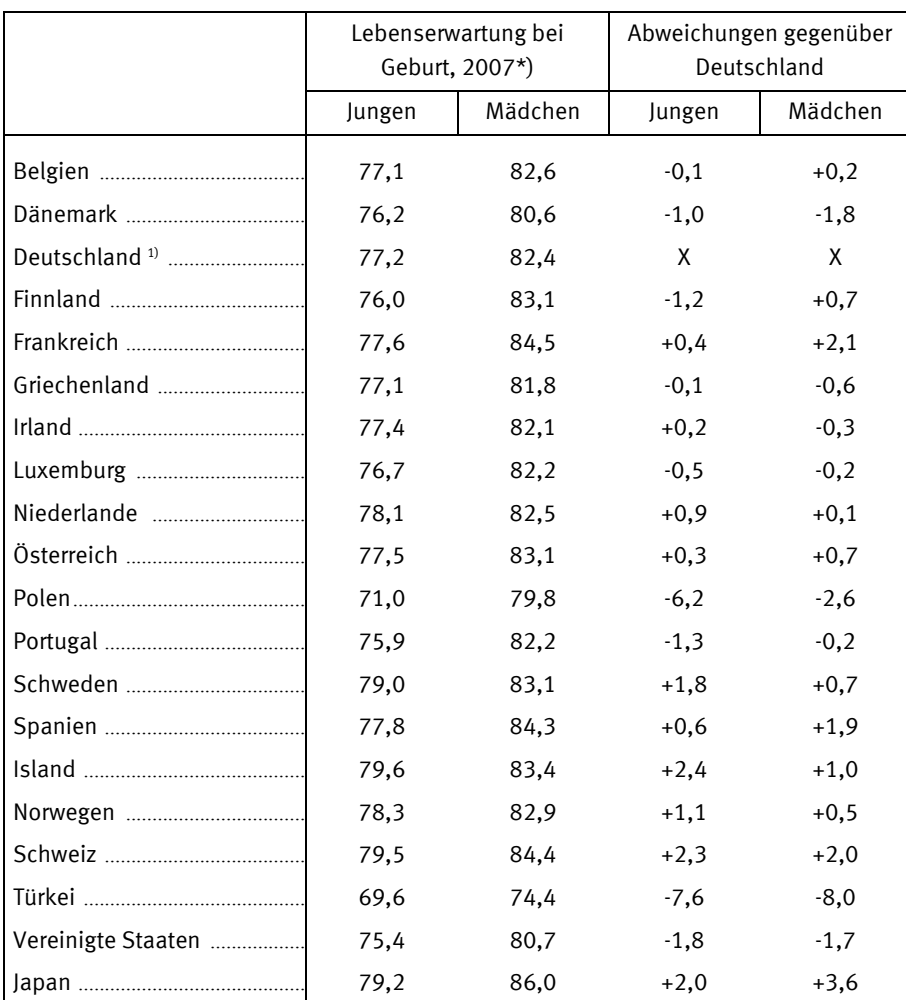

#### Tab. 4: Lebenserwartung bei Geburt in ausgewählten Staaten

\*) Türkei 2008

 $1)$  Stand 2006/08

Quelle: Statistisches Bundesamt (2009), Eurostat Online Datenbank

# 5 Ausblick

In der Vergangenheit hat sich eine erhebliche Steigerung der Lebenserwartung vollzogen. Auch in der Zukunft kann mit einer steigenden Lebenserwartung gerechnet werden, wenn auch wahrscheinlich nicht in demselben Ausmaß wie bisher. Das Sterberisiko ist in den niedrigen Altersstufen bereits sehr gering, beispielsweise im Säuglingsalter. Die Verminderung dieses Risikos hatte in der Vergangenheit maßgeblich zur Steigerung der Lebenserwartung beigetragen. Zukünftig werden deswegen verstärkt die höheren Altersstufen den Anstieg der Lebenserwartung beeinflussen.

## 6 Literaturverzeichnis

- *Anderson, R. N. (1999):* Method for Constructing Complete Annual U.S. Life Tables, National Vital Statistics Report Vol.50, Number 6 - United States Life Tables http://www.cdc.gov/nchs/data/series/sr\_02/sr02\_129.pdf
- *Dinkel, R. H. (1997):* Sterblichkeitsmessung in den obersten Altersstufen: Die Ergänzung abgekürzter bundesdeutscher Sterbetafeln durch die Methode der Extinct Generations, Zeitschrift für Bevölkerungswissenschaft, Jg. 22, Heft 4/1997: S. 493 - 509
- *Doray, L. G. (2002):* Living to Age 100 in Canada in 2000, Society of Actuaries (SOA): Living to 100 and Beyond - Survival at Advanced Ages Symposium 17/01-18/01/02 http://www.soa.org/research/Doray\_Final.pdf
- *Eisenmenger, M. (2005):* Sterbetafel 2001/2003, Wirtschaft und Statistik Heft 5, Jahrgang 2005, S. 463 - 478, Wiesbaden
- *Flaskämper, P. (1962):* Bevölkerungsstatistik, Verlag Richard Meiner, Hamburg
- *Gompertz, B. (1825):* On the Nature of the Function Expressive of the Law of Human Mortality and on a New Mode of Determining Life Contingencies, Philos. Trans. Roy. Soc. Lond. A 115: S. 513 - 585
- *Höhn, C., Pollard, J. H. (1992):* Persönliche Gewohnheiten und Verhaltensweisen und Sterblichkeitsunterschiede nach dem Familienstand in der Bundesrepublik Deutschland, Zeitschrift für Bevölkerungswissenschaft, Jg. 18, Heft 4/1992: S. 415 - 433
- *Luy, M. (2002):* Warum Frauen länger leben: Erkenntnisse aus einem Vergleich von Kloster- und Allgemeinbevölkerung, Materialien zur Bevölkerungswissenschaft, Heft 106, Bundesinstitut für Bevölkerungsforschung beim Statistischen Bundesamt, Wiesbaden
- *Sommer, B. (1998):* Die Sterblichkeit in Deutschland und im europäischen Vergleich, Wirtschaft und Statistik Heft 12, Jahrgang 1998, S. 960 - 970, Wiesbaden
- *Statistisches Bundesamt (1991):* Fachserie 1, Bevölkerung und Erwerbstätigkeit, Allgemeine Sterbetafel für die Bundesrepublik Deutschland 1986/88, Wiesbaden
- *Statistisches Bundesamt (2006):* Generationensterbetafeln für Deutschland, Modellrechnungen für die Geburtsjahrgänge 1871 - 2004, http://www-ec.destatis.de
- *Statistisches Bundesamt (2009):* Kommutationszahlen und Versicherungsbarwerte für Leibrenten, Tabellen zur jährlich und monatlich vorschüssigen Zahlungsweise, http://www-ec.destatis.de
- *Thatcher, A. R., Kannisto, V., Vaupel, J. W. (1998):* The Force of Mortality at Ages 80 to 120, Odense University Press, Denmark http://www.demogr.mpg.de/Papers/Books/Monograph5/ForMort.htm
- *Vaupel, J. W. (1997):* Trajectories of Mortality at Advanced Ages, in *Wachter, K. W., Finch, C. E., Eds.:* Between Zeus and the Salmon: The Biodemography of Longevity, National Academy Press, Washington, DC: S. 17-37 http://user.demogr.mpg.de/jwv/pdf/PUB-1997-004.pdf

*Vincent, P. (1951):* La Mortalité des Vieillards, in Population, Vol. 6: S. 181-204

© Statistisches Bundesamt, Wiesbaden 2009 Seite 25 Vervielfältigung und Verbreitung, auch auszugsweise, mit Quellenangabe gestattet.